## Chapter 5 Programming with Objects and Classes

- OO Programming Concepts
- Declaring and Creating Objects
- ) Constructors
- ) Modifiers (public, private and static)
- ) Instance and Class Variables and Methods
- ) Scope of Variables
- ) Use the this Keyword
- ) Analyze Relationships among Classes
- ) Case Studies (Mortgage class and Rational class)
- ) The Java API and Core Java classes
- ) Processing Strings (String, StringBuffer, and StringTokenizer)

## OO Programming Concepts

- Classes are blueprints or structures for defining objects
- Each object is an instance of class
- In Java, each object has data which are used to describe properties, and methods which are used to describe behaviors
- Each Java file is a class

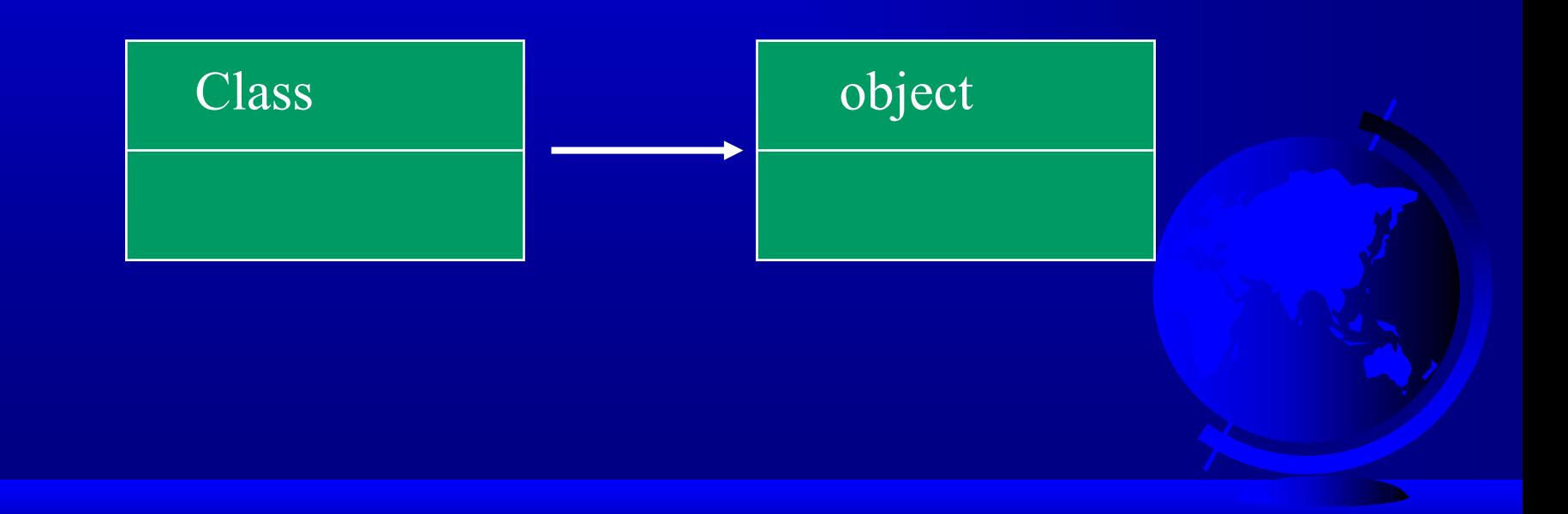

## OO Programming Concepts

### Class construction

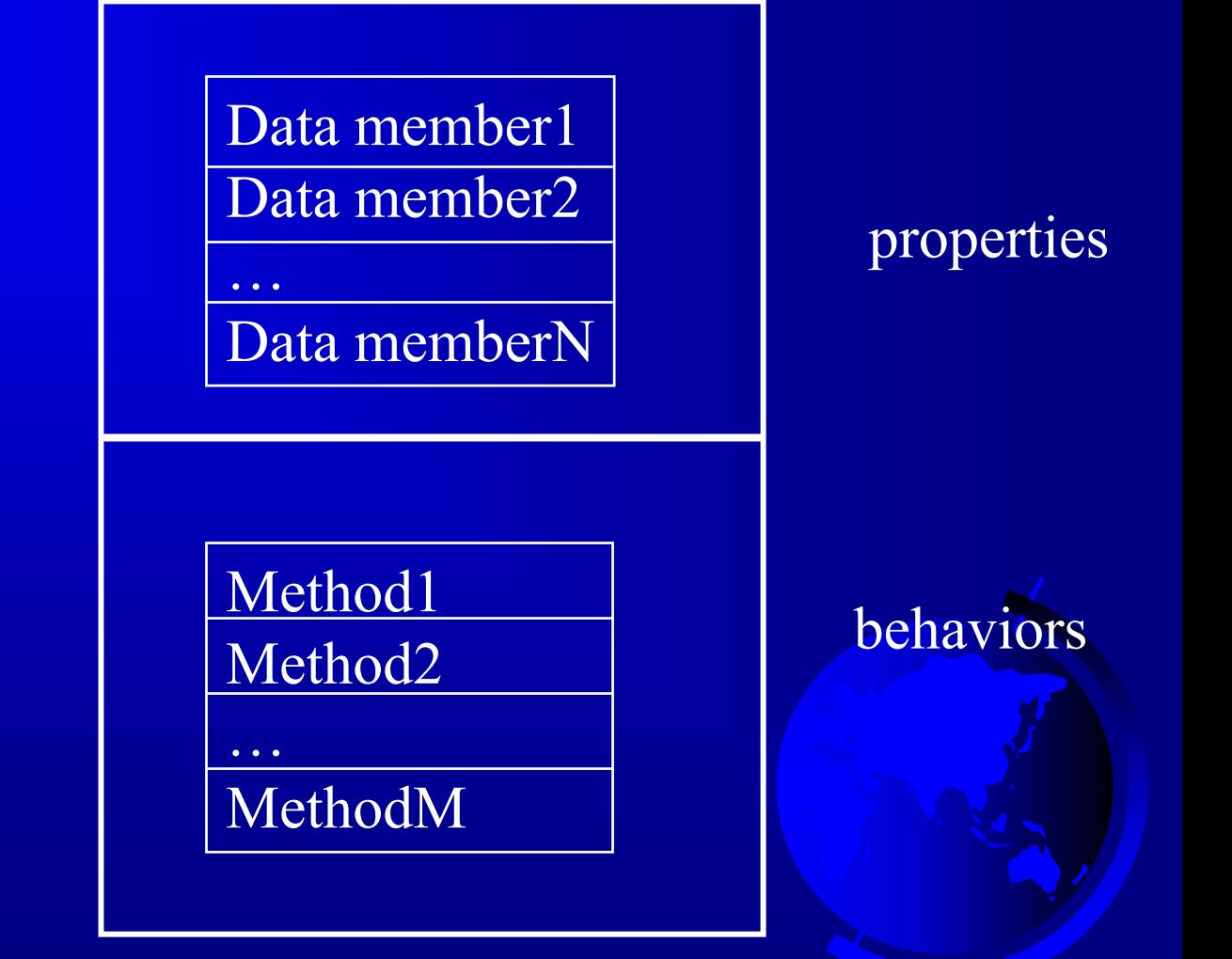

## Class and Objects

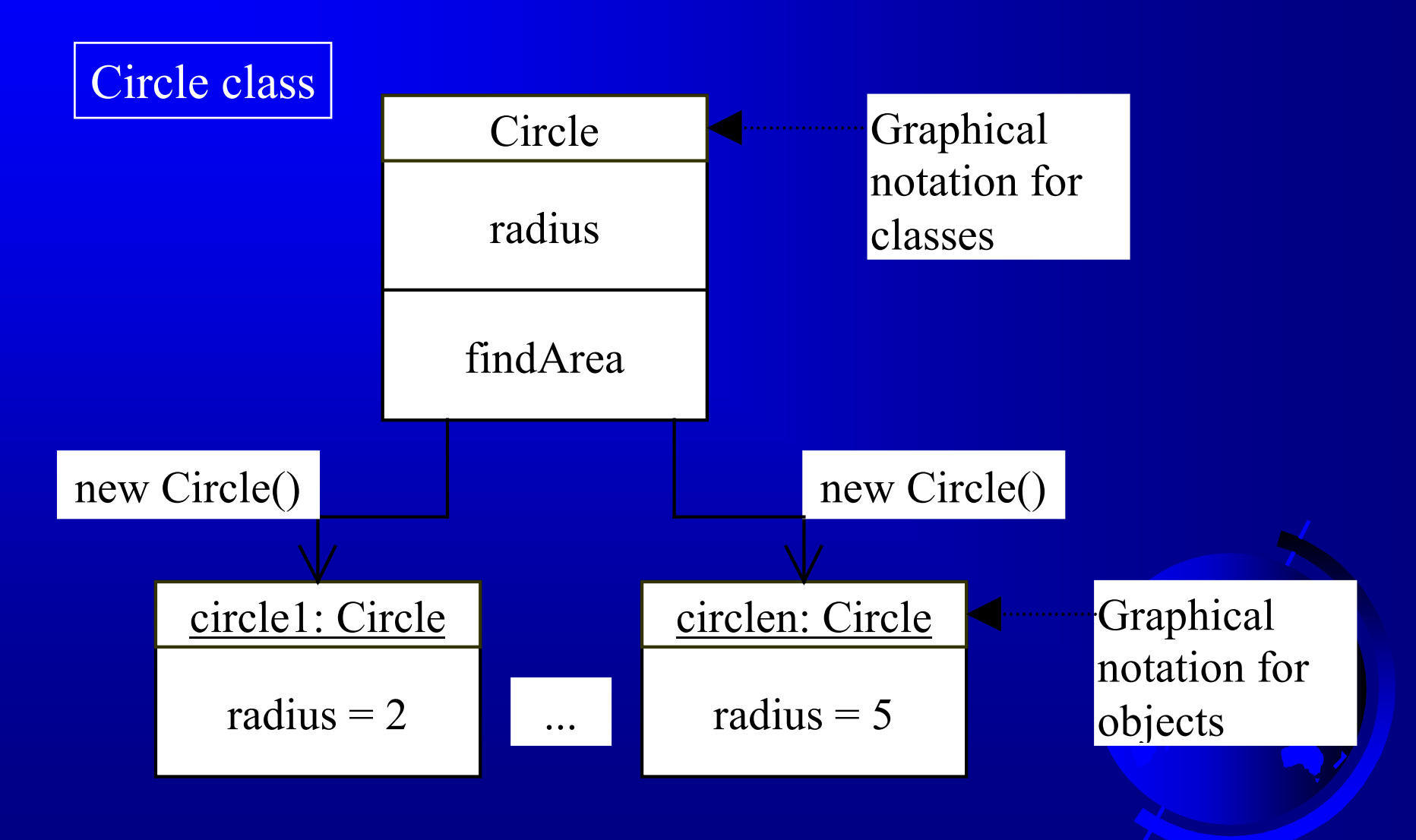

## Class Declaration

```
class Circle 
{ 
  double radius = 1.0;
  double findArea()
    return radius*radius*3.14159; 
}
```
## Declaring Objects

ClassName objectName;

Example: Circle myCircle;

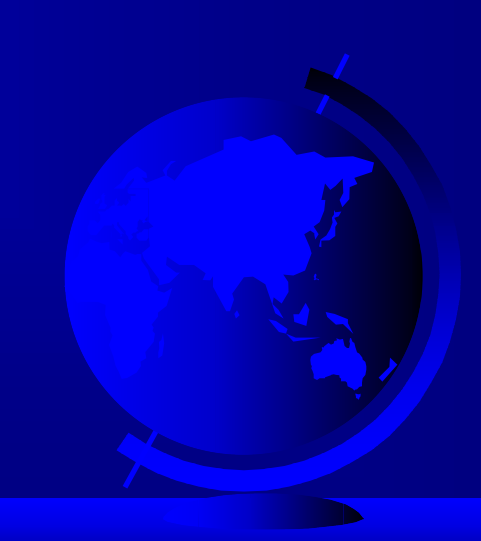

## Creating Objects

objectName = new ClassName();

Example: myCircle = new Circle();

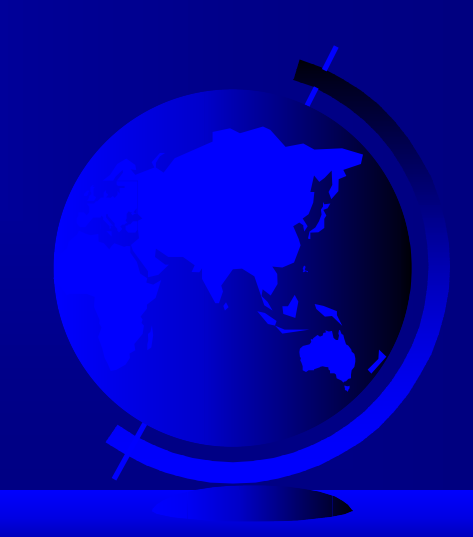

# Declaring/Creating Objects in a Single Step

ClassName objectName = new ClassName();

Example: Circle myCircle = new Circle();

Differences Between Variables of Primitive Data Types and Object Types

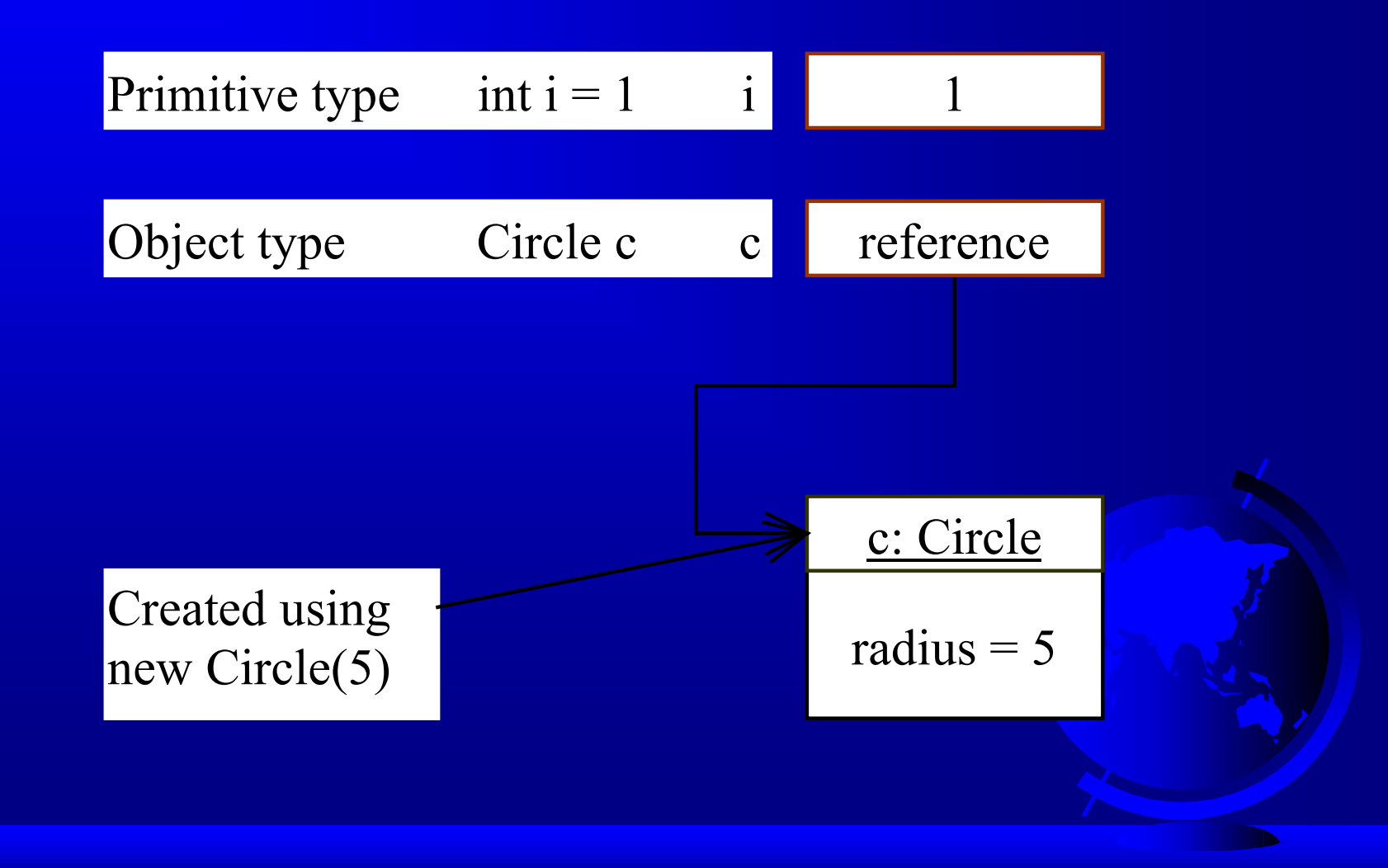

# Copying Variables of Primitive Data Types and Object Types

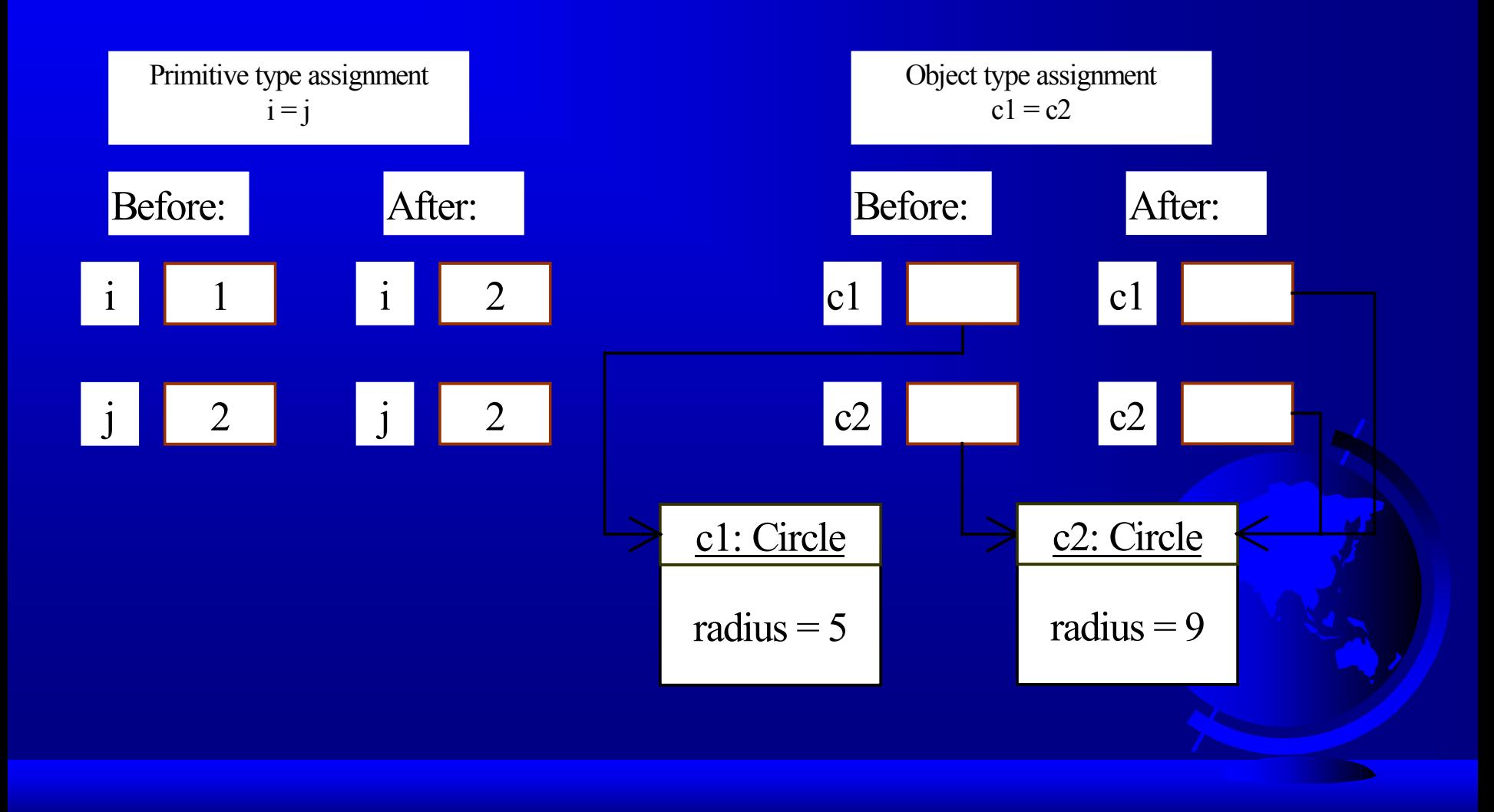

## Garbage Collection

 $\epsilon$  After c1=c2, c1 object is known as garbage ) Java runtime system detects garbage and automatically reclaims the space it occupies ) Garbage collection

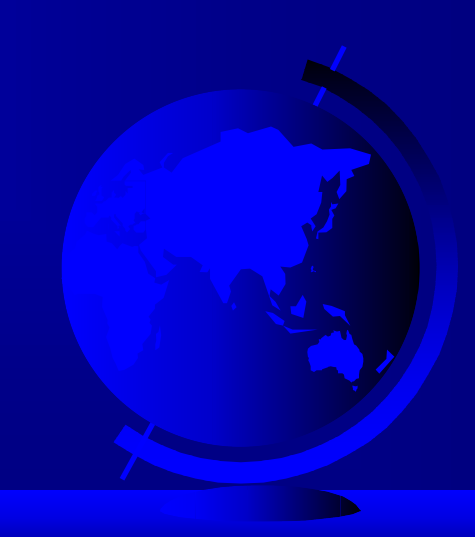

## Accessing Objects

) Referencing the object's data:

objectName.data

myCircle.radius

Instance variable

) Referencing the object's method:

objectName.method

Instance method

myCircle.findArea()

# Example 5.1 Using Objects

) Objective: Demonstrate creating objects, accessing data, and using methods.

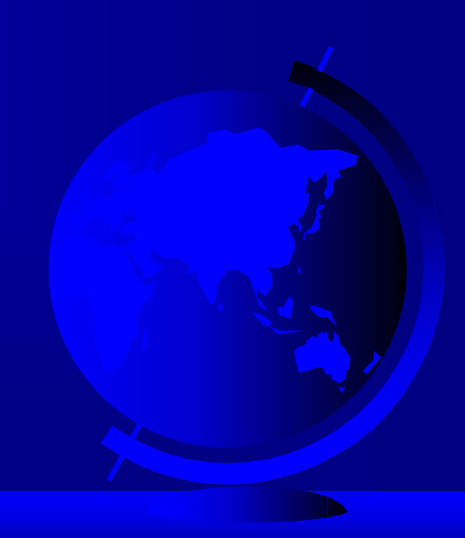

```
// TestCircle.java: Demonstrate creating and using an object
public class TestCircle
\{// Main method
 public static void main(String[] args)
 \{Circle myCircle = new Circle(); // Create a Circle object
  System.out.println("The area of the circle of radius "
   + myCircle.radius + " is " + myCircle.findArea());
```
Circle lynnCircle =new Circle();

System.out.println(lynnCircle.radius); System.out.println( lynnCircle.findArea() );

Circle c1, c2, c3,c4,c5; c1=new Circle(); c2=new Circle(); c3=new Circle(); c4=new Circle(); c5=new Circle();

System.out.println( c1.radius+c2.radius +c3.radius+c4.radius +c5.radius);

}

}

```
class Circle
\{double radius=1.0;
 // Find area of this circle
 public double findArea()
 \{return radius*radius*3.14159;
 }
}
```
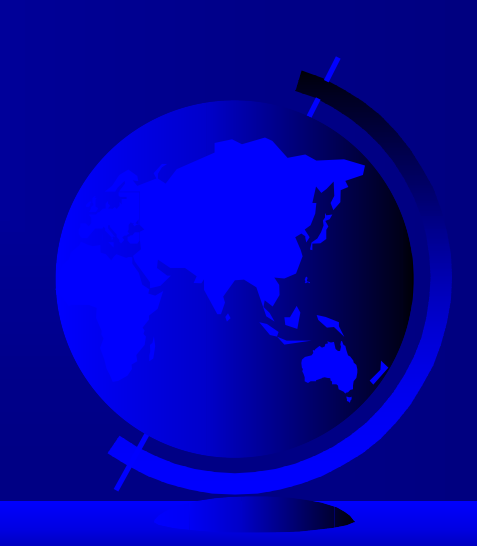

### **Constructors**

```
Circle(double r) 
\{r_{\text{radius}} = r;
}
Circle() //default constructor
\left\{ \right.radius = 1.0;
}
myCircle = new Circle(5.0);
```
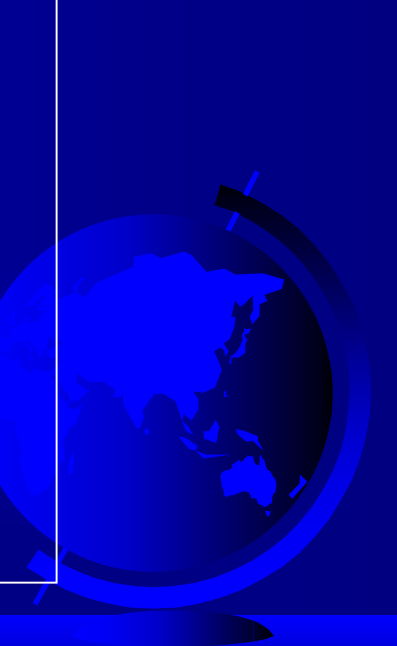

# Example 5.2 Using Constructors

) Objective: Discuss the role of constructors and use them to create objects.

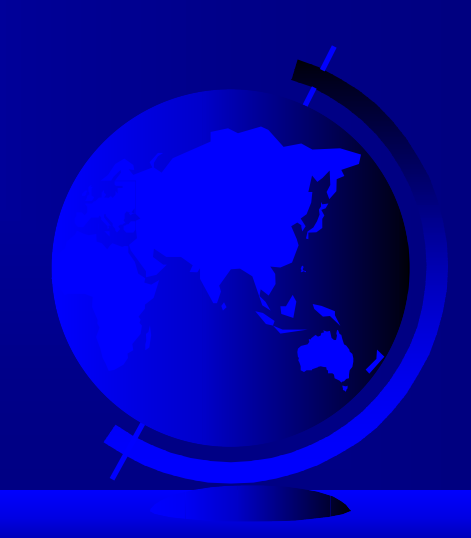

```
// TestCircleWithConstructors.java: Demonstrate constructors
public class TestCircleWithConstructors
\{// Main method
 public static void main(String[] args)
 \{// Create a Circle with radius 5.0
  Circle myCircle = new Circle(5.0);
  System.out.println("The area of the circle of radius "
   + myCircle.radius + " is " + myCircle.findArea());
  // Create a Circle with default radius
  Circle yourCircle = new Circle();
  System.out.println("The area of the circle of radius "
```
+ yourCircle.radius + " is " + yourCircle.findArea());

}

}

```
// Circle with two constructors
class Circle
\{double radius;
 // Default constructor
 Circle()
 \left\{ \right.radius = 1.0;
 }
 // Construct a circle with a specified radius
 Circle(double r)
 \left\{ \right.radius =r;
```
}

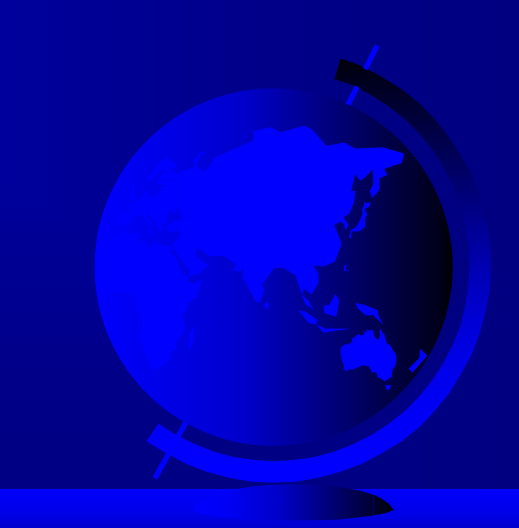

// Find area of this circle double findArea()

 $\{$ 

}

}

### return radius\*radius\*3.14159;

#### **EX C:\WINNT\System32\cmd.exe**

The area of the circle of radius 5.0 is 78.53975 The area of the circle of radius 1.0 is 3.14159 Press any key to continue . . .  $\blacksquare$ 

<u>. 101</u>

## Passing Objects to Methods

- ) Passing by value
- ) Passing by reference (passing objects)
- Example 5.3 Passing Objects as Arguments

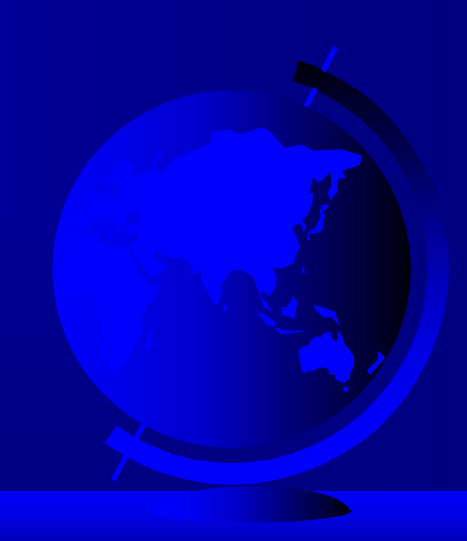

```
// TestPassingObject.java: Demonstrate passing objects to methods
public class TestPassingObject
\{// Main method
 public static void main(String[] args)
 \{// Create a Circle object with default radius 1
  Circle myCircle = new Circle();
  // Print areas for radius 1, 2, 3, 4, and 5.
  int n = 5;
  printAreas(myCircle, n);
  // See myCircle.radius and times
  System.out.println("\ln" + "Radius is " + myCircle.radius);
  System.out.println("n is " + n);
 }
                             \longleftarrow Passing by value
                            Passing by reference
```

```
// Print a table of areas for radius
public static void printAreas(Circle c, int times)
\{System.out.println("Radius \t\tArea");
 while (times \geq = 1)
 \{System.out.println(c.radius + "\t\t" + c.findArea());
  c.radius++;
  times--;
 }
}
```
}

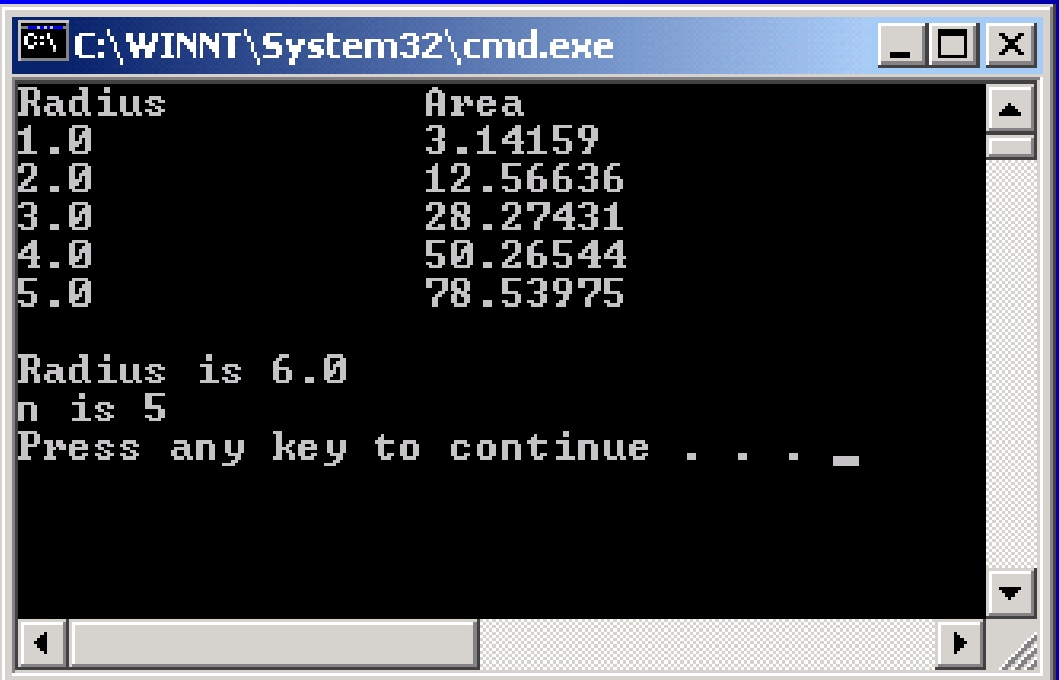

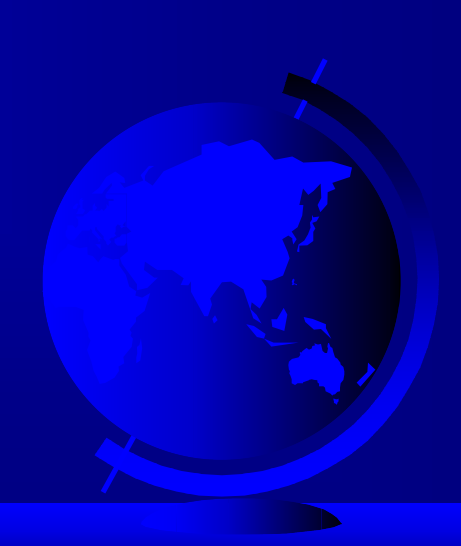

# Visibility Modifiers and Accessor Methods

By default, the class, variable, or data can be accessed by any class in the same package.

 $\in$  public

The class, data, or method is visible to any class in any package.

) private

The data or methods can be accessed only by the declaring class.

The getter and setter accessor methods are used to read and modify private properties.

# Example 5.4 Using the private Modifier and Accessor Methods

In this example, private data are used for the radius and the accessor methods getRadius and setRadius are provided for the clients to retrieve and modify the radius.

// TestCircleWithPrivateModifier.java: Demonstrate private modifier public class TestCircleWithPrivateModifier

// Main method public static void main(String[] args)

 $\{$ 

 $\{$ 

}

}

// Create a Circle with radius 5.0 CircleSecond myCircle = new CircleSecond(5.0); System.out.println("The area of the circle of radius " + myCircle.getRadius() + " is " + myCircle.findArea());

// Increase myCircle's radius by 10% myCircle.setRadius(myCircle.getRadius()\*1.1); System.out.println("The area of the circle of radius " + myCircle.getRadius() + " is " + myCircle.findArea());

// Declare class Circle with private radius and accessor methods public class CircleSecond

```
private double radius;
```
 $\{$ 

}

```
// Default constructor
public CircleSecond()
\{radius = 1.0;
}
```
// Construct a circle with a specified radius public CircleSecond(double r)  $\{$ radius  $=r$ ;

public double getRadius()  $\{$ return radius; } // Setter method for radius public void setRadius(double newRadius)  $\{$ radius = newRadius; }

// Find the circle area public double findArea()

 $\{$ 

}

}

// Getter method for radius

return radius\*radius\*3.14159;

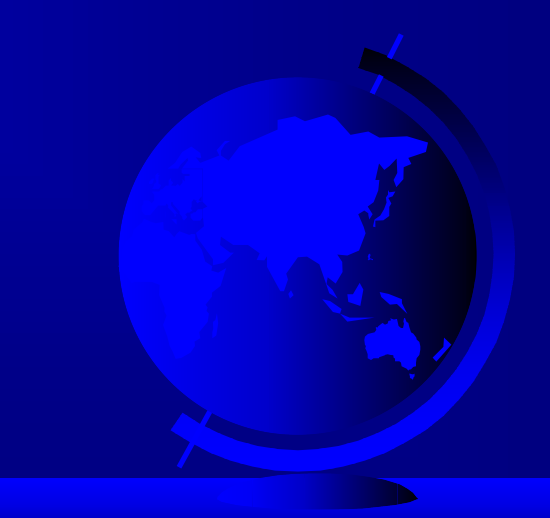

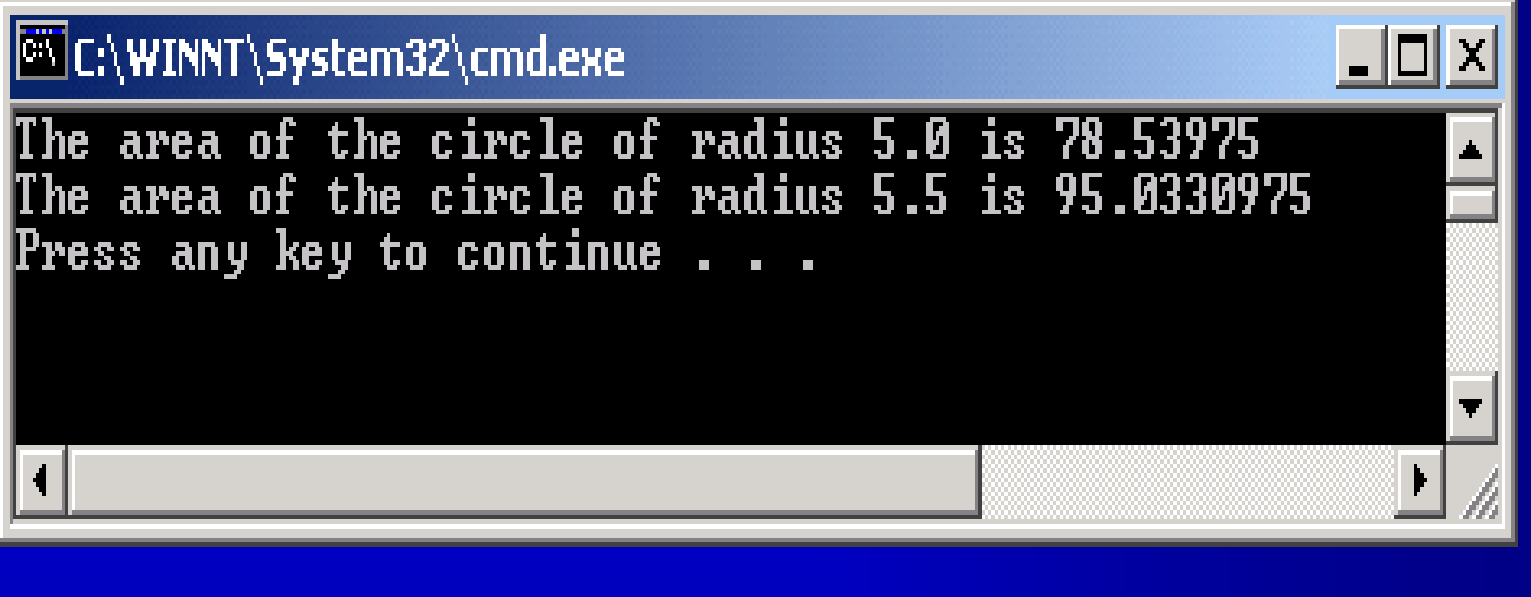

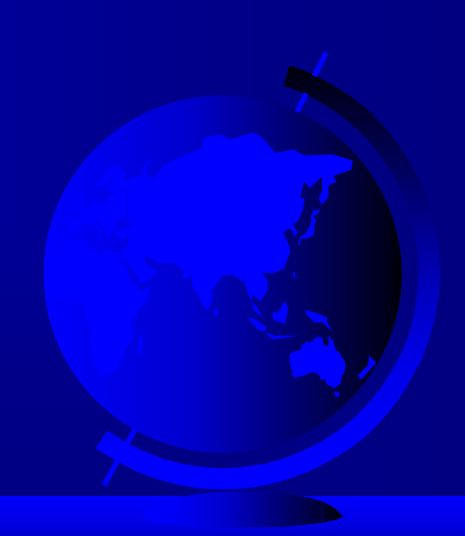

## Instance Variables and Methods

Instance variables belong to a specific instance.

Instance methods are invoked by an instance of the class.

myCircle.radius

myCircle.findArea()

# Class Variables, Constants, and Methods

- Class variables are shared by all the instances of the class.
- Class methods are not tied to a specific object.
- Class constants are final variables shared by all the instances of the class.

• Class variables, constants, and methods are used with class name, such as Math.pow(2,3), Math.PI

# Class Variables, Constants, and Methods (Cont.)

To declare class variables, constants, and methods, use the static modifier.

static int numOfObject;

public final static double PI=3.14159265358979323846;

static returnValueType staticMethod(…)

# Class Variables, Constants, and Methods (Cont.)

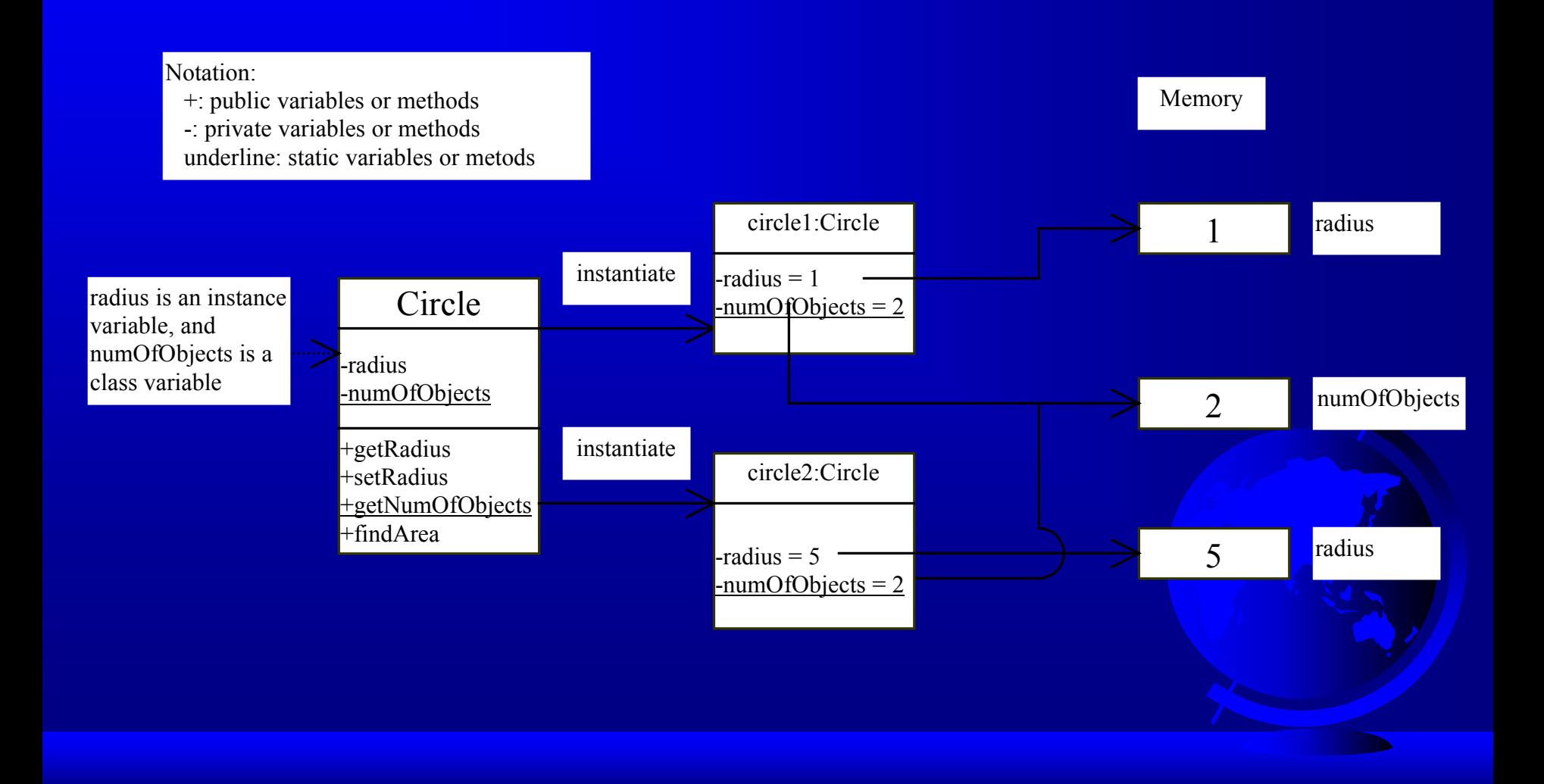

# Example 5.5 Using Instance and Class Variables and Method

Objective: Demonstrate the roles of instance and class variables and their uses. This example adds a class variable numOfObjects to track the number of Circle objects created.
```
// TestInstanceAndClassVariable.java: Demonstrate using instance
// and class variables
public class TestInstanceAndClassVariable
\{// Main method
 public static void main(String[] args)
 \{// Create circle1
  Circle circle1 = new Circle();
  // Display circle1 BEFORE circle2 is created
  System.out.println("Before creating circle2");
  System.out.print("circle1 is : ");
```
printCircle(circle1);

// Create circle2 Circle circle $2 = new$  Circle $(5)$ ;

```
// Change the radius in circle1
 circle1.setRadius(9);
 // Display circle1 and circle2 AFTER circle2 was created
 System.out.println("\nAfter creating circle2 and modifying " +
   "circle1's radius to 9");
 System.out.print("circle1 is : ");
 printCircle(circle1);
 System.out.print("circle2 is : ");
 printCircle(circle2);
}
// Print circle information
public static void printCircle(Circle c)
\{System.out.println("radius (" + c.getRadius() +
   ") and number of Circle objects (" +
   c.getNumOfObjects() + ")");
```
}

```
// Circle.java: Circle class with instance and class variables
class Circle //innner class
\{private double radius;
 private static int numOfObjects = 0; \frac{1}{2} Class variable
 // Default constructor
 public Circle()
 \{radius = 1.0;
  numOfObjects++;
 }
 // Construct a circle with a specified radius
 public Circle(double r)
 \{radius =r;
  numOfObjects++;
 }
```

```
// Getter method for radius
public double getRadius()
 \{return radius;
 }
 // Setter method for radius
public void setRadius(double newRadius)
 \{radius = newRadius;
 }
// Getter method for numOfObjects
public static int getNumOfObjects()
 \{return numOfObjects;
 }
                                       Class method
```
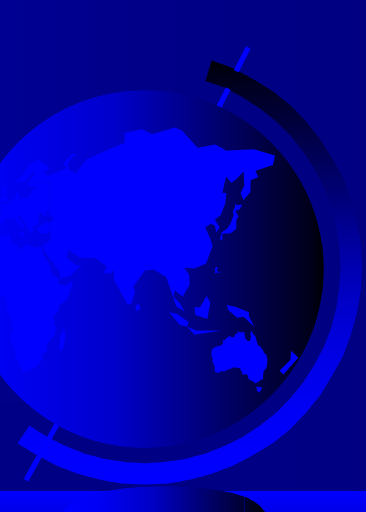

#### // Find circle area public double findArea()  $\{$

}

}

return radius\*radius\*Math.PI;

**EX C:\WINNT\System32\cmd.exe** 

Before creating circle2 circle1 is : radius (1.0) and number of Circle objects (1)

 $| \_ | \square | \_ | \times$ 

After creating circle2 and modifying circle1's radius to 9 circle1 is: radius  $(9.0)$  and number of Circle objects  $(2)$  $\text{circle 1:}$  : radius  $(5.0)$  and number of Circle objects  $(2)$ Press any key to continue . . .

# Scope of Variables

- The scope of instance and class variables is the entire class. They can be declared anywhere inside a class. They are global variables
- The scope of a local variable starts from its declaration and continues to the end of the block that contains the variable. A local variable must be declared before it can be used.

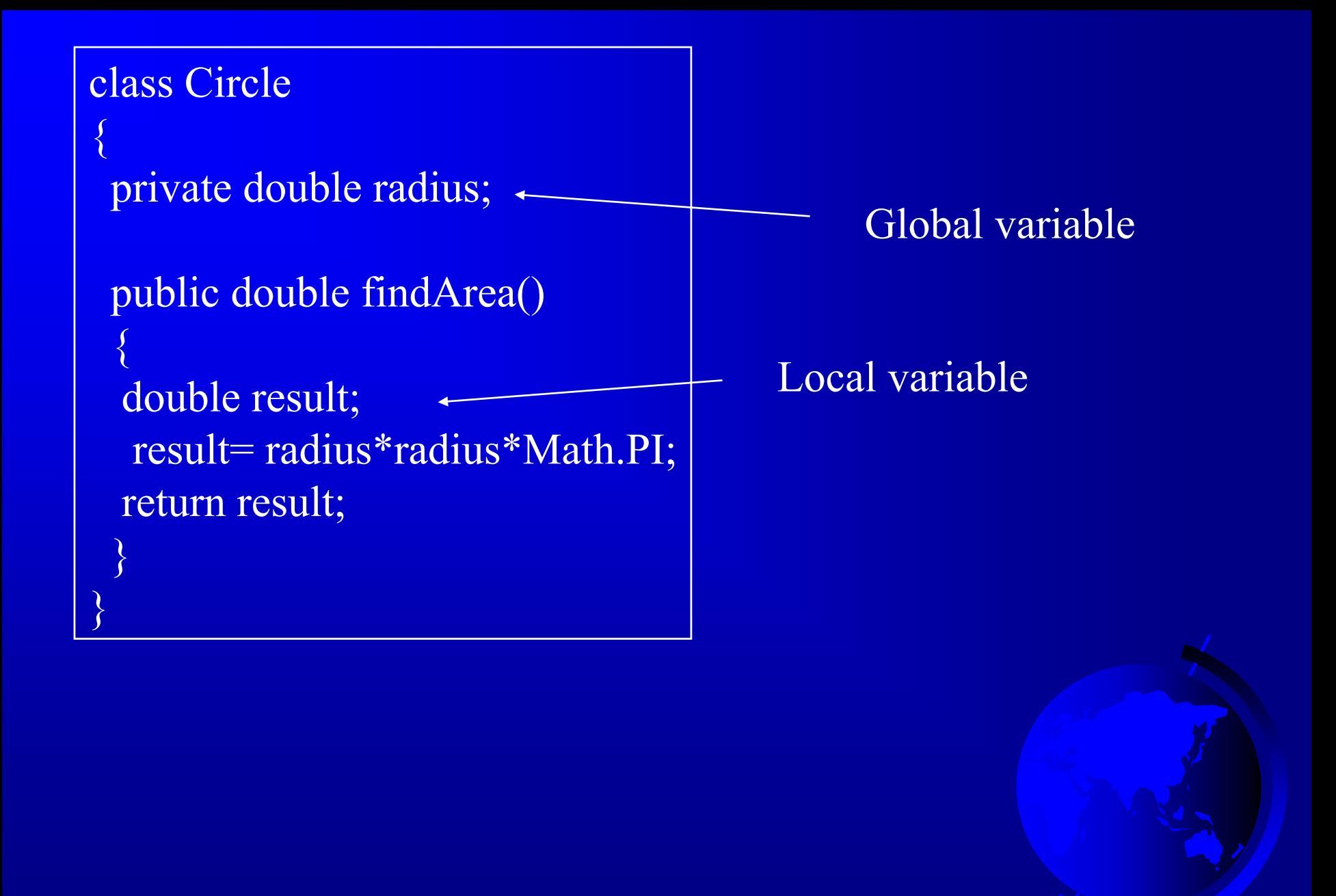

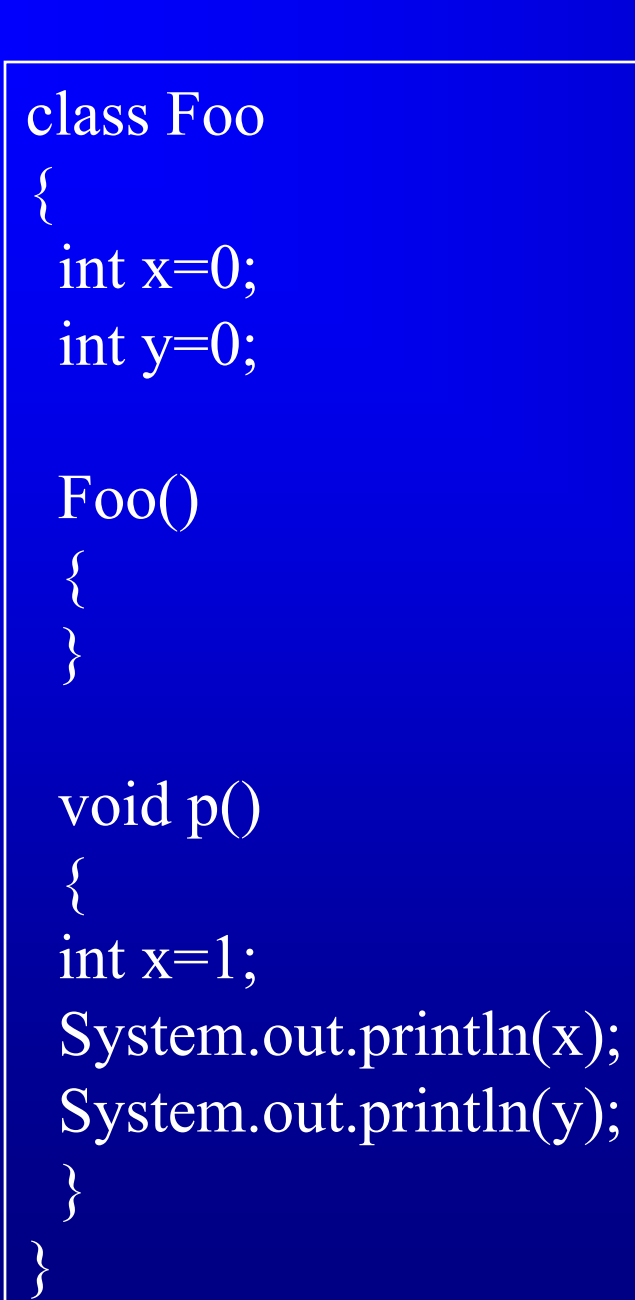

# Local variable for (int j=0; j < 20; j + + )  $\{$ }

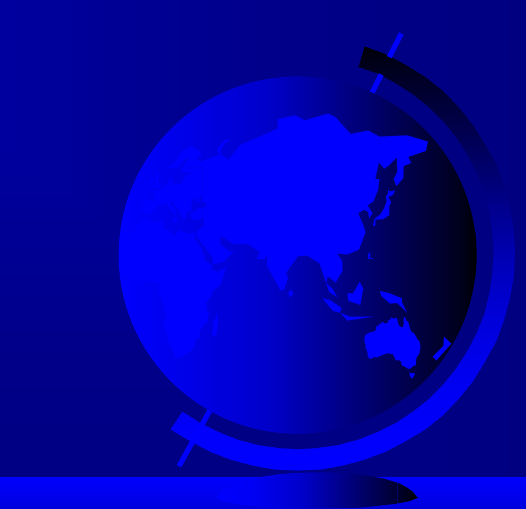

#### Relationships Among Classes

)Association (shared) )Aggregation (has or composes) )Inheritance (developed from)

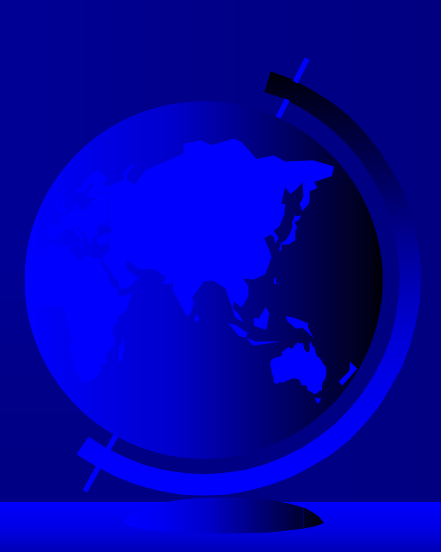

## Association

*Association* represents a general binary relationship that describes an activity between two classes.

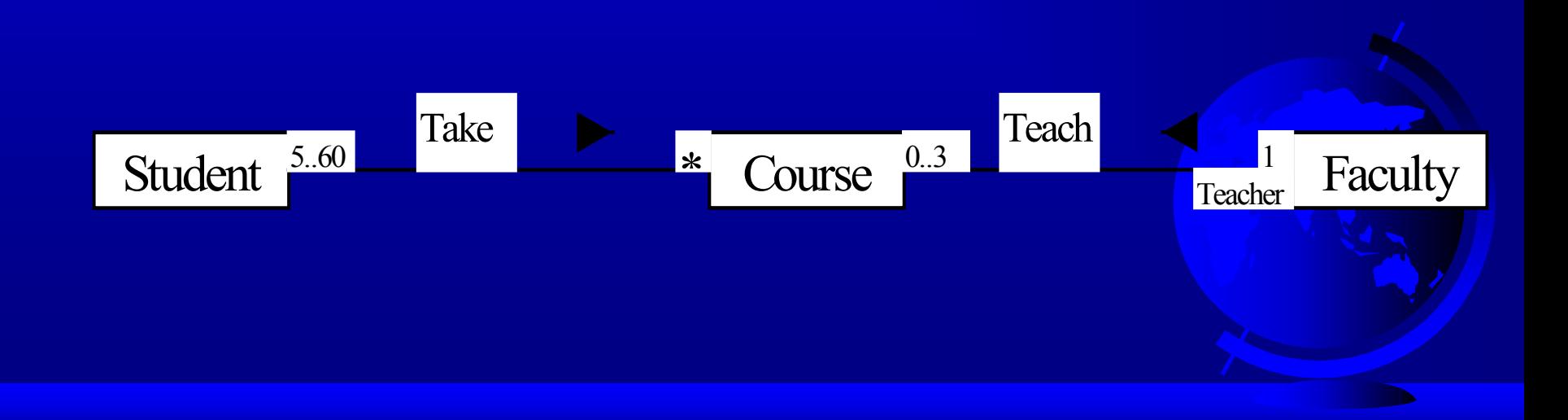

# Aggregation

*Aggregation* is a special form of association, which represents an ownership relationship between two classes. Aggregation models the relationship like has-a, part-of, owns, and employed-by.

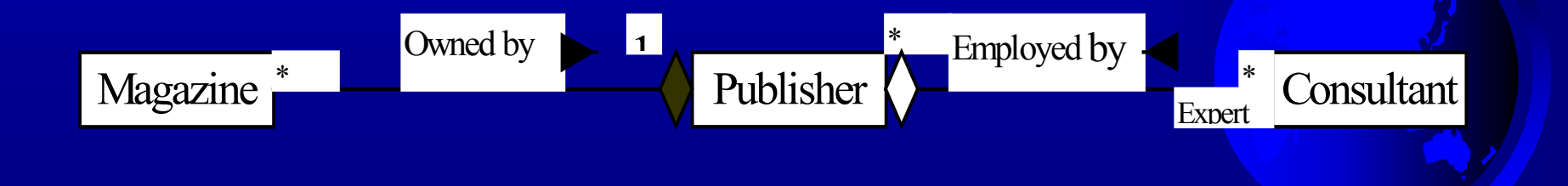

### Inheritance

#### *Inheritance* models the is-a relationship between two classes.

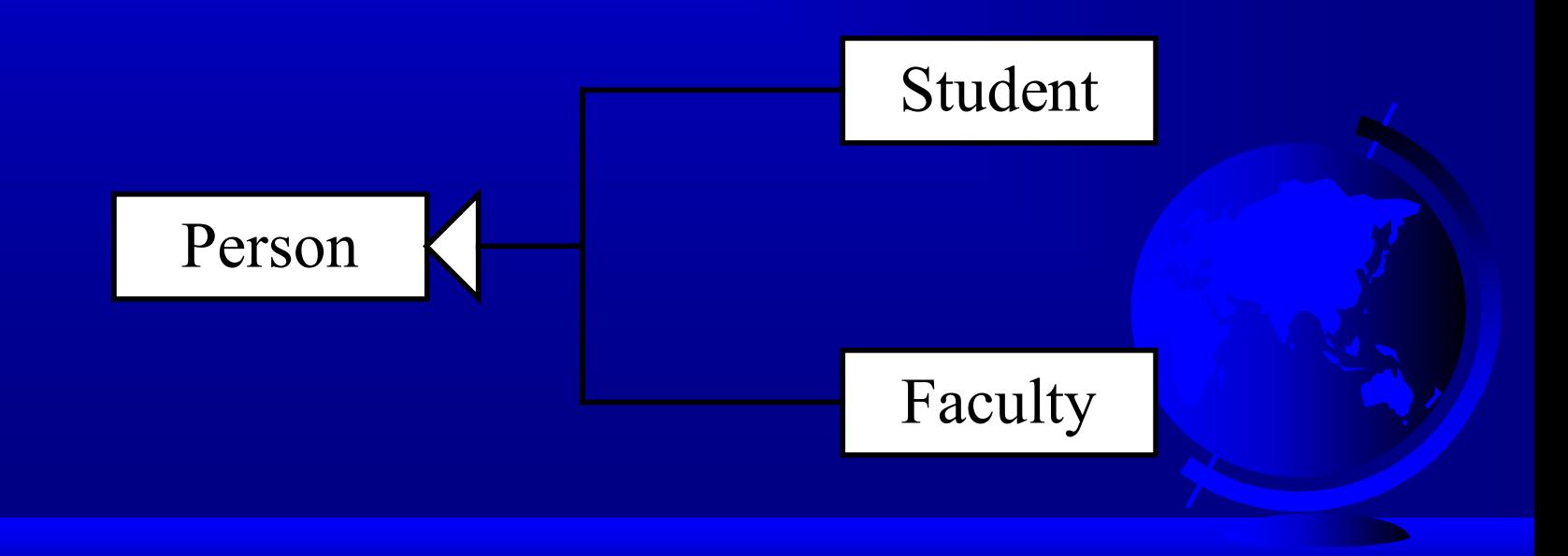

### Class Abstraction

Class abstraction means to separate class implementation from the use of the class. The creator of the class provides a description of the class and let the user know how the class can be used. The user of the class does not need to know how the class is implemented. The detail of implementation is encapsulated and hidden from the user.

# Class Design

1. Identify classes for the system.

2. Describe attributes and methods in each class.

3. Establish relationships among classes.

4. Create classes.

#### Example 5.6 Borrowing Mortgages

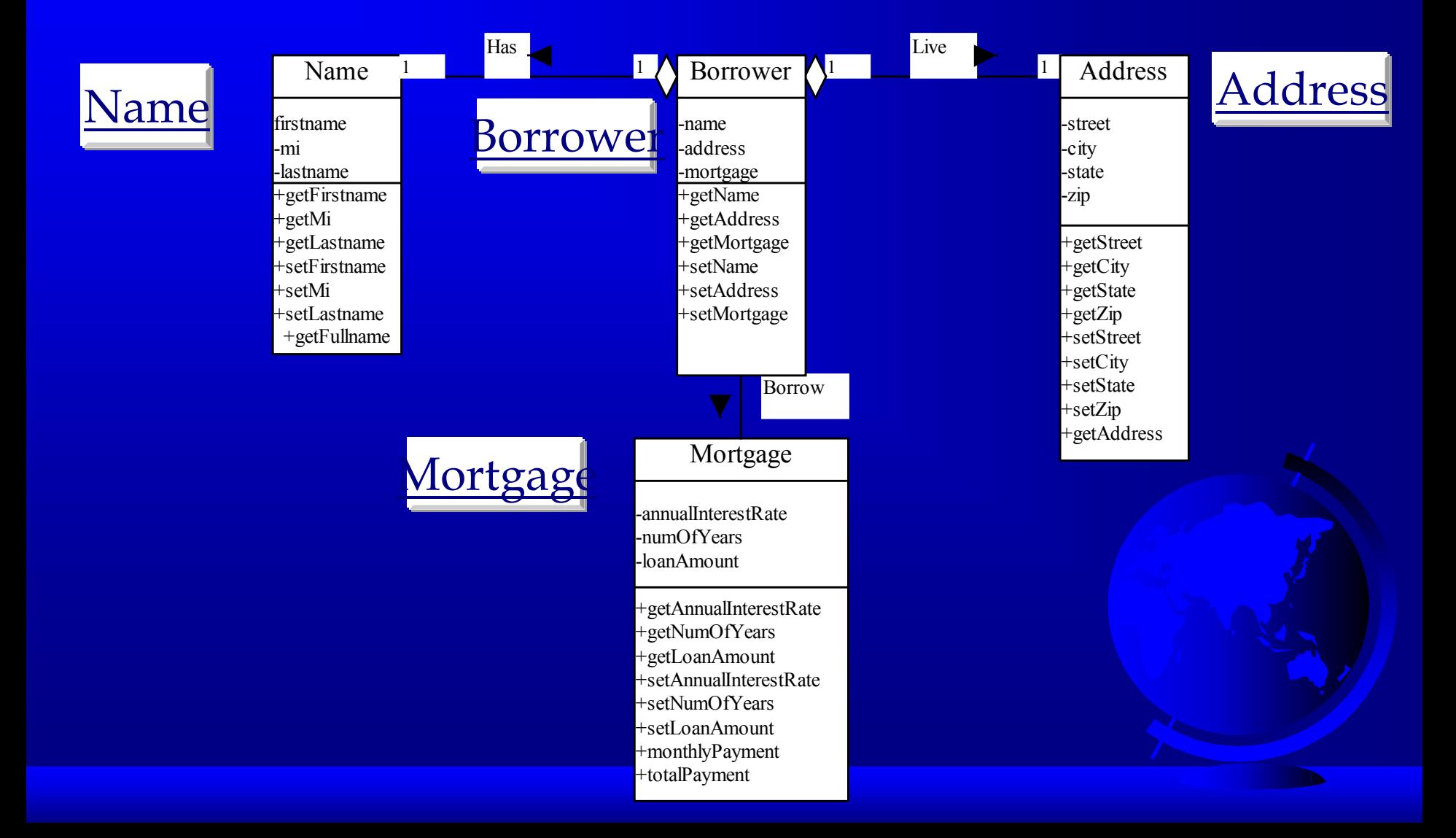

# Example 5.6 Borrowing Mortgages, (Cont.)

The following is a test program that uses the classes Name, Address, Borrower, and Mortgage.

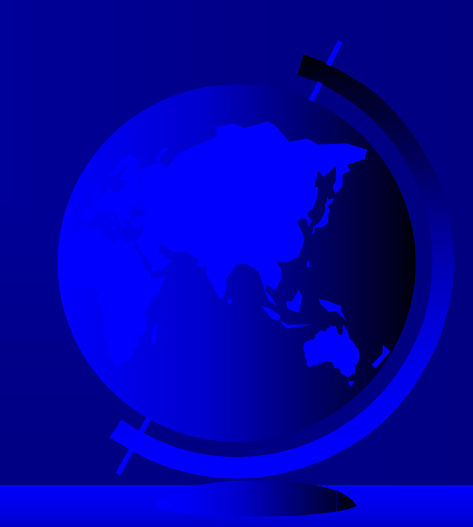

// Name.java: Encapsulate name information public class Name

private String firstname; private String mi; private String lastname;

 $\{$ 

}

// Default constructor public Name()  $\{$ } // Construct a name with firstname, mi, and lastname public Name(String firstname, String mi, String lastname)  $\{$ 

 $this$ . firstname = firstname; this.mi =  $mi$ ; this.lastname  $=$  lastname;

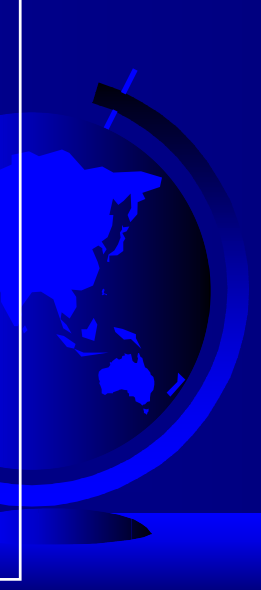

```
// Getter method for firstname
public String getFirstName()
\{return firstname;
}
```

```
// Setter method for firstname
public void setFirstname(String firstname)
\{this.firstname = firstname;
}
```
// Getter method for middlename initial public String getMi()  $\{$ return mi;

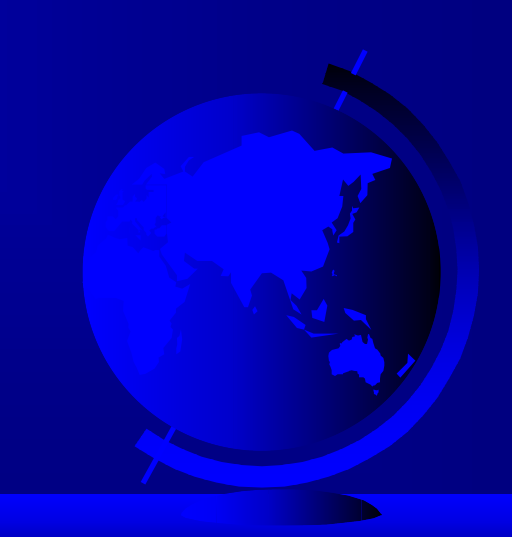

```
// Setter method for middlename initial
public void setMi(String mi)
\{this.mi = mi;
}
```

```
// Getter method for lastname
public String getLastname()
\{return lastname;
}
```
}

// Setter method for lastname public void setLastname(String lastname)  $\{$ this.lastname  $=$  lastname;

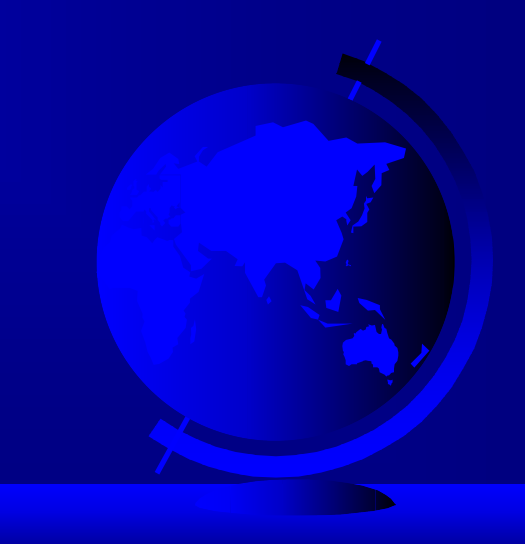

```
// Obtain full name
public String getFullname()
 \{return firstname + ' + mi + ' ' + lastname;
 }
}
```
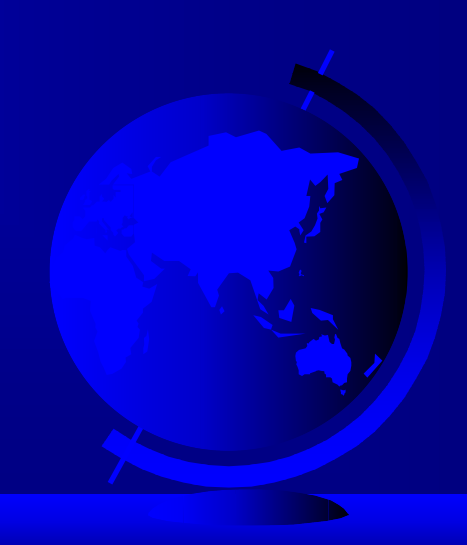

// Address.java: Encapsulate address information public class Address

private String street; private String city; private String state; private String zip;

 $\{$ 

 $\{$ 

}

// Default constructor public Address()

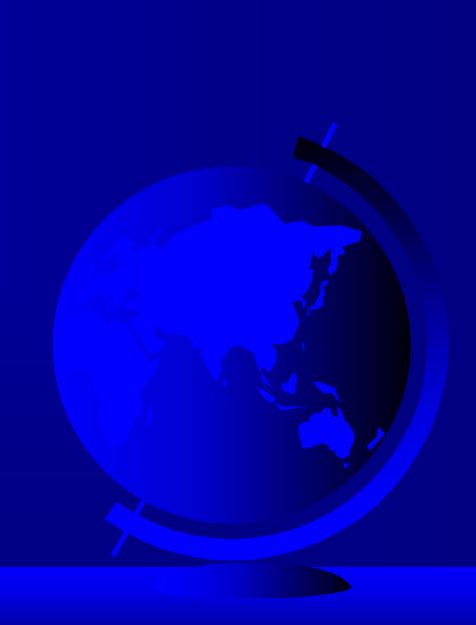

// Create address with street, city, state, and zip public Address(String street, String city, String state, String zip)

```
this.street = street;
 this.city = city;
 this.state = state;
 this.zip = zip;
}
```
 $\{$ 

}

// Getter method for street public String getStreet()  $\{$ 

return street;

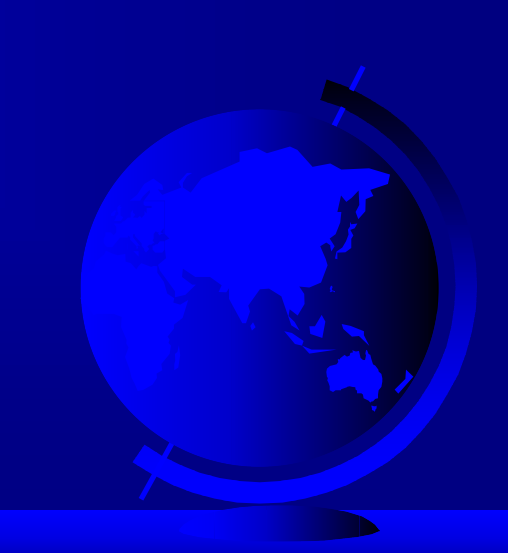

```
// Setter method for street
public void setStreet(String street)
\{this.street = street;
}
// Getter method for city
public String getCity()
\{return city;
}
// Setter method for city
public void setCity(String city)
```

```
this.city = city;
```
 $\{$ 

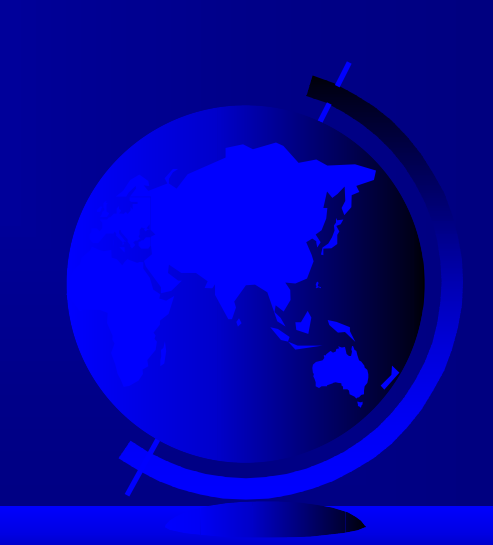

// Getter method for state public String getState()  $\{$ 

return state;

}

 $\{$ 

}

}

// Setter method for state public void setState(String state)

this.state  $=$  state;

// Getter method for zip public String getZip()  $\{$ 

return zip;

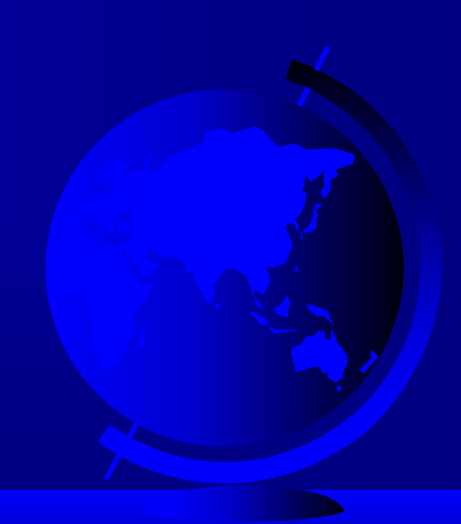

```
// Setter method for zip
 public void setZip(String zip)
 \{this.zip = zip;
 }
 // Get full address 
 public String getFullAddress()
 \{return street + '\n' + city + ", " + state + ' ' + zip + '\n';
 }
}
```
// Mortgage.java: Encapsulate mortgage information public class Mortgage

private double annualInterestRate; private int numOfYears; private double loanAmount;

// Default constructor public Mortgage()  $\{$ 

 $\{$ 

// Construct a mortgage with specified annual interest rate, // number of years and loan amount public Mortgage(double annualInterestRate, int numOfYears, double loanAmount)

this.annualInterestRate = annualInterestRate; this.num $OfYears = numOfYears;$ this.loanAmount = loanAmount;

// Getter method for annualInterestRate public double getAnnualInterestRate()

return annualInterestRate;

 $\{$ 

}

 $\{$ 

```
// Setter method for annualInterestRate
public void setAnnualInterestRate(double annualInterestRate)
\{this.annualInterestRate = annualInterestRate;
}
// Getter method for numOfYears
public int getNumOfYears()
\{return numOfYears;
}
```

```
// Setter method for numOfYears
public void setNumOfYears(int numOfYears)
\{this.numOfYears = numOfYears;}
```

```
// Getter method for loanAmount
public double getLoanAmount()
\{return loanAmount;
}
// Setter method for loanAmount
public void setLoanAmount(double loanAmount)
\{this.loanAmount = loanAmount;
}
// Find monthly payment
public double monthlyPayment()
\{double monthlyInterestRate = annualInterestRate/1200;
 return loanAmount*monthlyInterestRate/
  (1 - (Math.pow(1/(1 + monthlyInterestRate), numOfYears*12))}
```

```
// Find total payment
 public double totalPayment()
 \{return monthlyPayment()*numOfYears*12;
 }
}
```
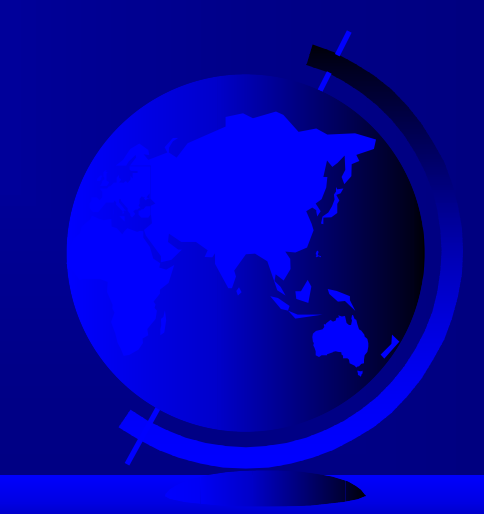

// Borrower.java: Encapsulate borrower information public class Borrower

private Name name; private Address address; private Mortgage mortgage;

// Default constructor public Borrower()

 $\{$ 

 $\{$ 

}

}

// Getter method for name public Name getName()  $\{$ return name;

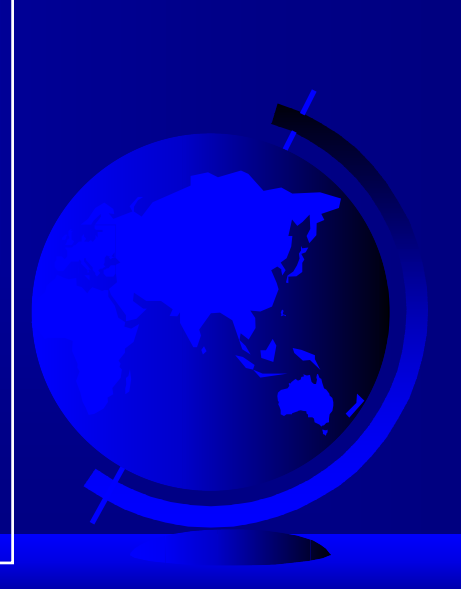

```
// Setter method for name
public void setName(Name name)
\{this.name = name;
}
// Getter method for address
public Address getAddress()
\{
```

```
return address;
```
}

}

// Setter method for address public void setAddress(Address address)  $\{$ this.address = address;

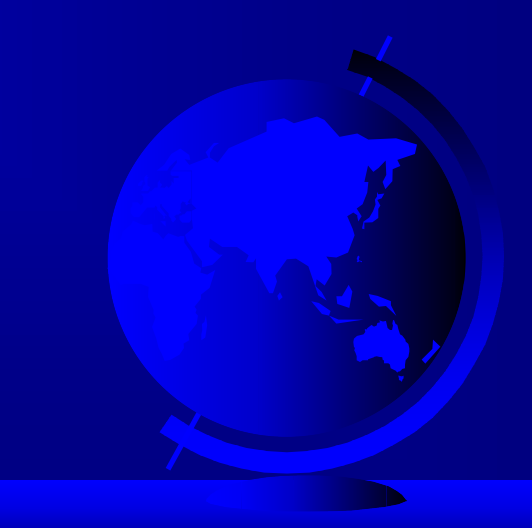

```
// Getter method for mortgage
public Mortgage getMortgage()
    { return mortgage; }
// Setter method for mortgage
public void setMortgage(Mortgage mortgage)
 \{this.mortgage = mortgage;
 }
// String representation for borrower
public String toString()
 \{return '\n' + name.getFullname() + '\n' +
   \overline{\text{address.getFullAddress}}() + \overline{\text{Y}}n' +
   "Monthly payment is " + mortgage.monthlyPayment() + \ln^2 +
   "Total payment is " + mortgage.totalPayment();
 }
```

```
// BorrowMortgage.java: Demonstrate using the classes Borrower
// Name, Address, and Mortgage
public class BorrowMortgage
```
// Main method public static void main(String[] args)

 $\{$ 

 $\{$ 

// Create one borrower Borrower borrower = new Borrower();

// Enter the information for the borrower

// 1. Enter name Name name  $=$  new Name(); System.out.print("Enter first name: "); String firstname = MyInput.readString(); name.setFirstname(firstname);

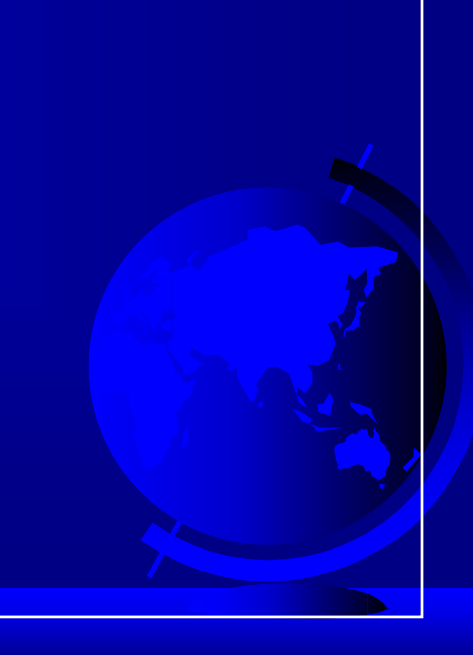

System.out.print("Enter mi: "); String  $mi = MyInput.readString();$ name.setMi(mi);

System.out.print("Enter last name: "); String lastname = MyInput.readString(); name.setLastname(lastname);

// 2. Enter address Address address = new Address(); System.out.print("Enter street: "); String street = MyInput.readString(); address.setStreet(street);

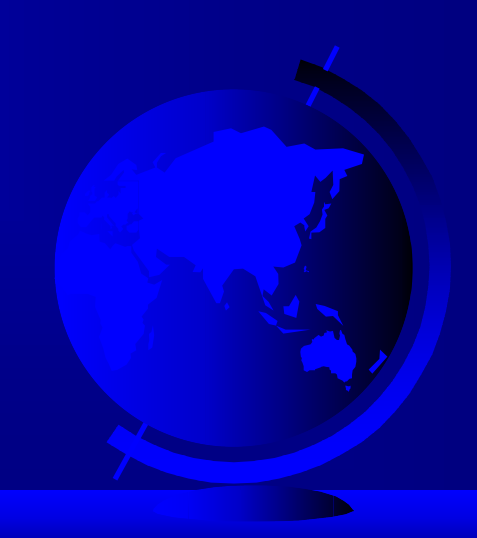

System.out.print("Enter city: "); String  $city = MyInput.readString();$ address.setCity(city);

System.out.print("Enter state: "); String state = MyInput.readString(); address.setState(state);

System.out.print("Enter zip: "); String  $zip = MyInput.readString()$ ; address.setZip(zip);

// 3. Enter mortgage information Mortgage mortgage =  $new$  Mortgage $();$ System.out.print("Enter annual interest rate (i.e. 7.25): "); double annualInterestRate = MyInput.readDouble(); mortgage.setAnnualInterestRate(annualInterestRate);
System.out.print("Enter number of years: "); int numOfYears = MyInput.readInt(); mortgage.setNumOfYears(numOfYears);

System.out.print("Enter loan amount: "); double loanAmount = MyInput.readDouble(); mortgage.setLoanAmount(loanAmount);

// 4. Set values to the borrower borrower.setName(name); borrower.setAddress(address); borrower.setMortgage(mortgage);

}

}

// Print mortgage information System.out.println(borrower.toString());

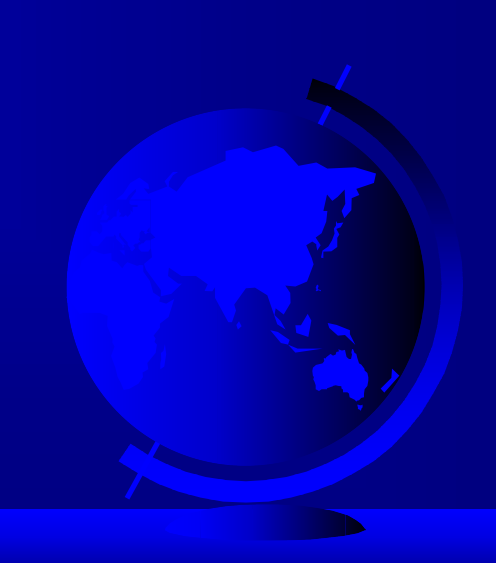

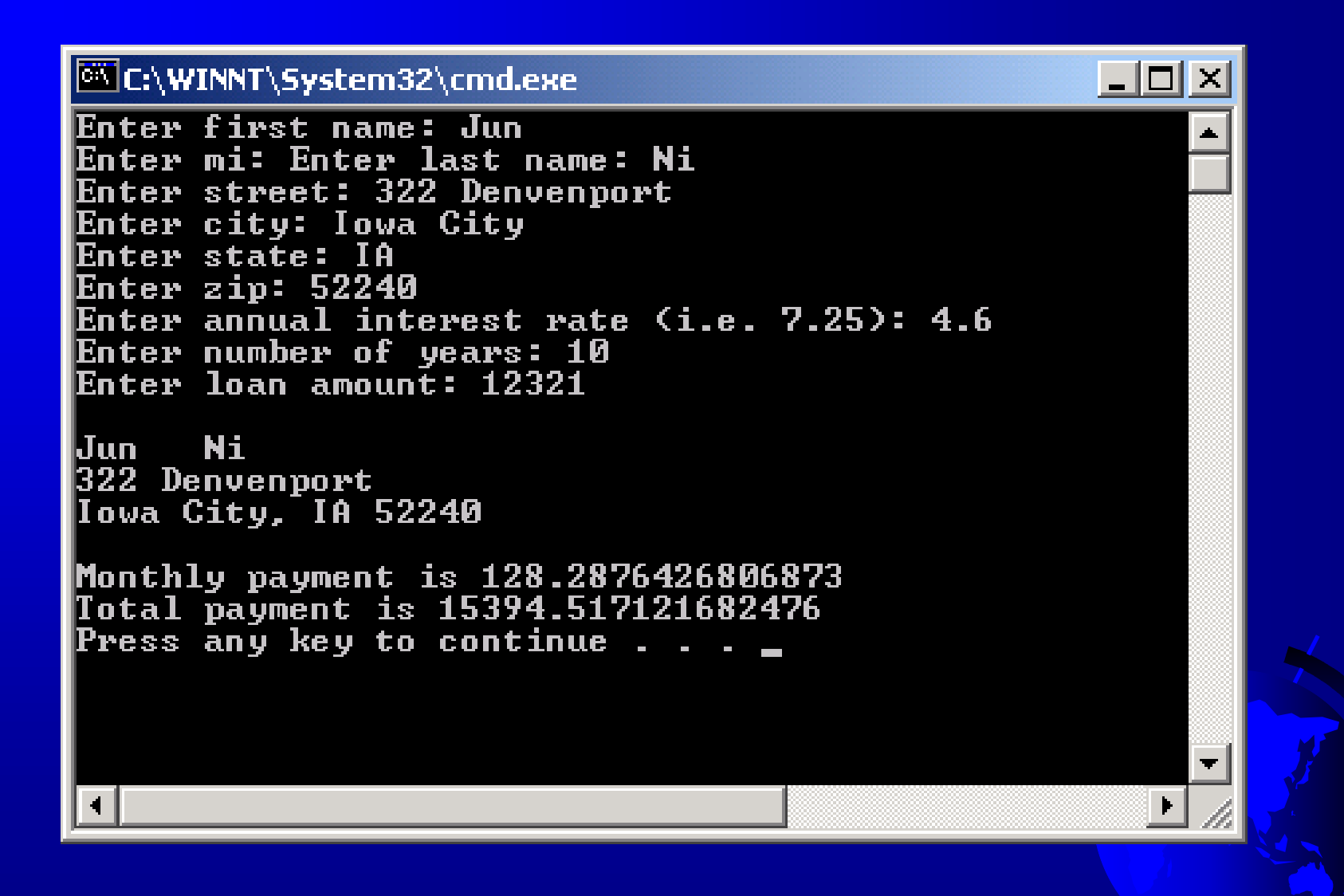

# Example 5.7 Using the Rational Class

Objective: Define a class for rational numbers that provides constructors and addition, subtraction, multiplication, and division methods.

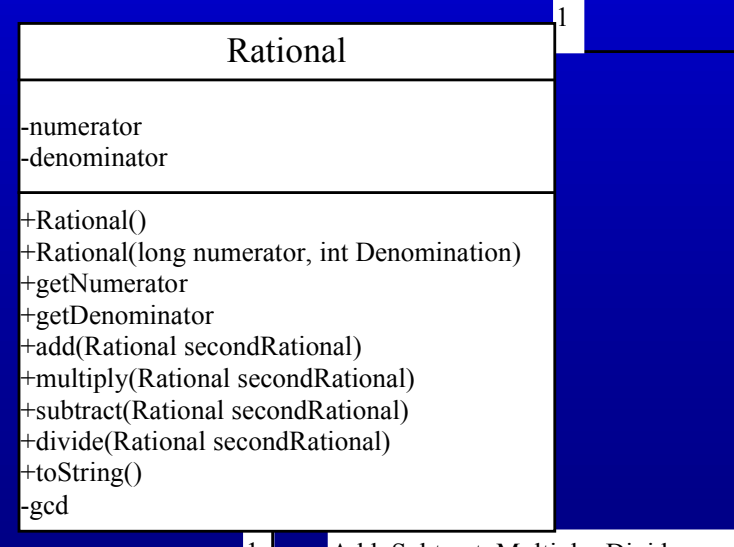

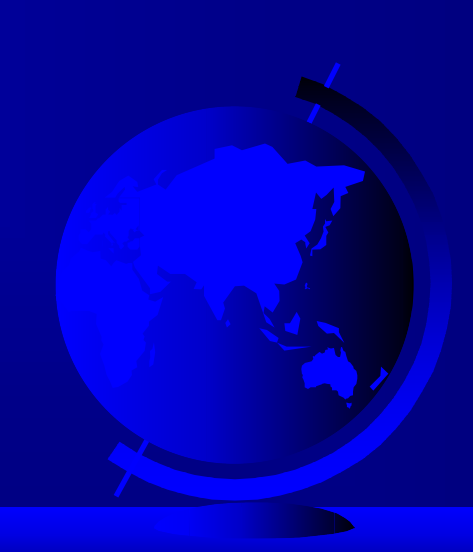

1 Add, Subtract, Multiply, Divide

/ Rational.java: Define a rational number and its associated // operations such as add, subtract, multiply, and divide public class Rational

// Data fields for numerator and denominator private long numerator  $= 0$ ; private long denominator = 1;

```
// Default constructor
public Rational()
\{\overline{\text{this}(0, 1)};
}
```
 $\{$ 

```
// Construct a rational with specified numerator and denominator
public Rational(long numerator, long denominator)
\{long \overline{gcd} = gcd(numerator, denominator);this. numerator = numerator/gcd;this.denominator = denominator/gcd;
}
// Find GCD of two numbers
private long gcd(long n, long d)
\{long t1 = Math.abs(n);long t2 = Math.abs(d);long remainder = t1\%t2;
```

```
while (remainder != 0)
  \{t1 = t2;t2 = remainder;remainder = t1\%t2;
  }
 return t2;
}
// Getter method for numerator
public long getNumerator()
\{return numerator;
}
```
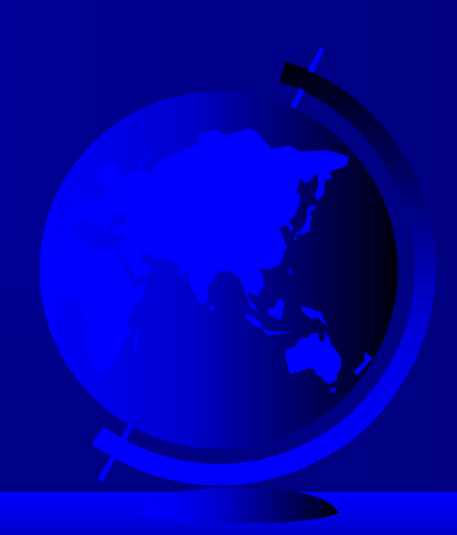

```
public long getDenominator()
\{return denominator;
}
// Add a rational number to this rational
public Rational add(Rational secondRational)
\{
```
}

 $long n = numerator*secondRational.getDenominator() +$ denominator\*secondRational.getNumerator(); long  $d = denominator$ \*secondRational.getDenominator(); return new Rational(n, d);

```
// Subtract a rational number from this rational
public Rational subtract(Rational secondRational)
\{long n = numerator*secondRational.getDenominator()- denominator*secondRational.getNumerator();
 long d = denominator*secondRational.getDenominator);return new Rational(n, d);
}
// Multiply a rational number to this rational
public Rational multiply(Rational secondRational)
\{long n = numerator*secondRational.getNumerator();
 long d = denominator*secondRational.getDenominator();
 return new Rational(n, d);
}
```

```
// Divide a rational number from this rational
public Rational divide(Rational secondRational) 
 throws RuntimeException
\{if (secondRational.getNumerator() == 0)
  throw new RuntimeException("Denominator cannot be zero");
 long n = numerator*secondRational.getDenominator();
 long d = denominator*secondRational.getNumerator();
 return new Rational(n, d);
}
```

```
// Override the toString() method
public String toString()
 \{if (denominator == 1)
   return numerator + "";
  else
   return numerator + "/" + denominator;
 }
}
```
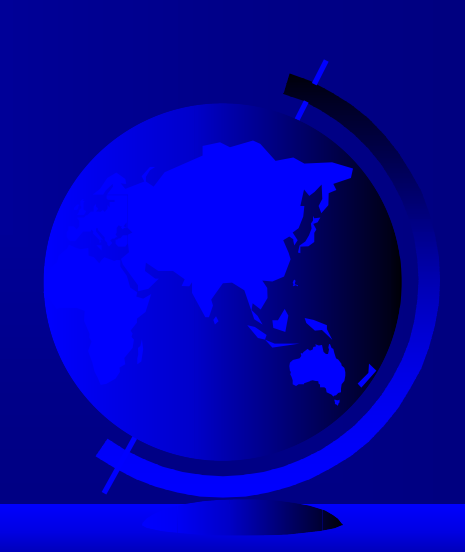

// TestRationalClass.java: Demonstrate using the Rational class public class TestRationalClass

// Main method public static void main(String[] args)

// Create and initialize two rational numbers r1 and r2.

int n1,d1, n2,d2;

 $\{$ 

 $\{$ 

System.out.print("Please enter an integer:"); n1=MyInput.readInt();

System.out.print("Please enter an integer:");

d1=MyInput.readInt();

System.out.print("Please enter an integer:"); n2=MyInput.readInt();

System.out.print("Please enter an integer:");

d2=MyInput.readInt();

Rational r1 = new Rational(n1,  $\overline{d1}$ ); Rational  $r2$  = new Rational(n2, d2);

}

// Display results System.out.println(r1.toString() + " + " + r2.toString() +  $" = " + (r1.add(r2)).toString());$ System.out.println(r1.toString() + " - " + r2.toString() +  $" = " + (r1.subtract(r2)).toString());$ System.out.println(r1.toString() + " \* " +  $r2.$ toString() +  $" = " + (r1.multiply(r2)).toString());$ System.out.println(r1.toString() + " / " + r2.toString() +  $" = " + (r1.divide(r2)).toString();$ }

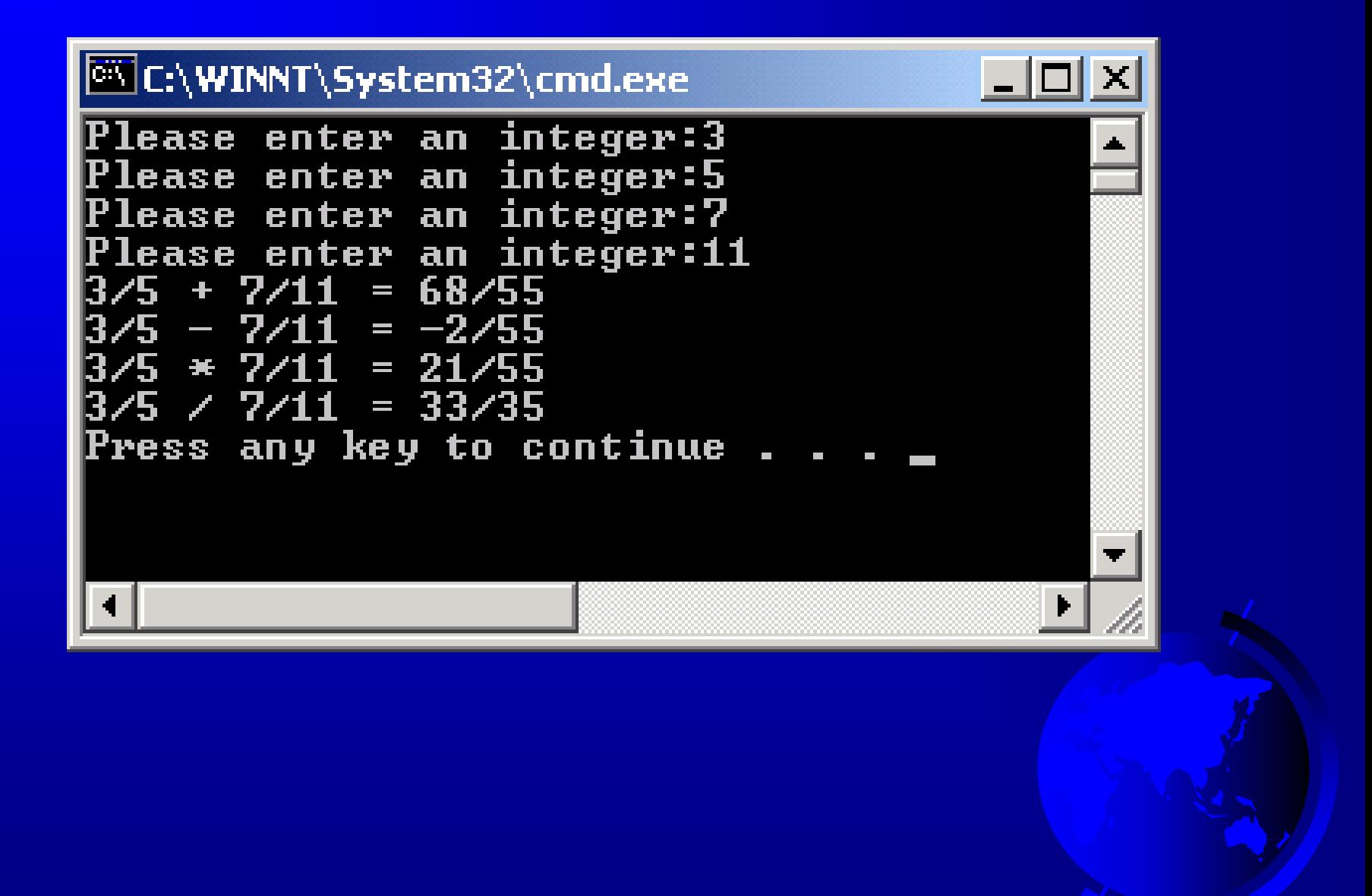

### Java API and Core Java classes

### java.lang

• Contains core Java classes, such as numeric classes, strings, and objects. This package is implicitly imported to every Java program.

• It includes Object, String, System, Math, Number, Character, Boolean, Byte, Short, Integer, Long, Float, and Double

### Java API and Core Java classes

### ) java.awt

Contains classes for graphics, many components including window, frame, panel, menus, buttons, fonts, lists, and many others.

#### ) java.applet

Contains classes for supporting applets.

## Java API and Core Java classes, cont.

#### ) java.io

Contains classes for input and output streams and files.

#### $\sqrt{x}$  java.util

Contains many utilities, such as date, calendar, locate, system properties, vectors, hashing, and stacks.

#### ) java.net

Contains classes for supporting network communications.

## Java API and Core Java classes, cont.

- **·** javax.swing
	- Contains lightweight classes
- java.util
	- Contains many utilities, such as date, calendar, locate, system properties, vectors, hashing, and stacks.
- · java.net
	- Contains classes for supporting network communications.

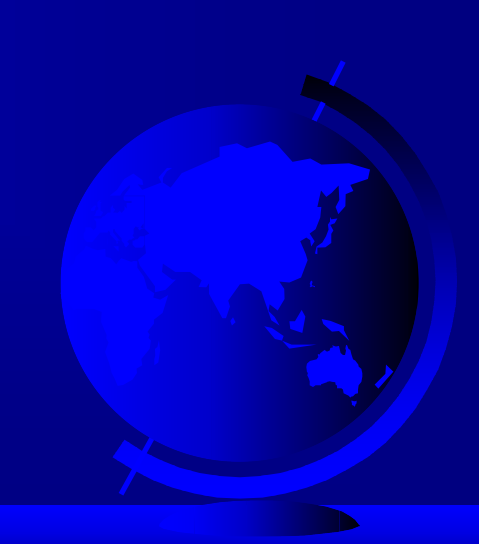

# Java API and Core Java classes, cont.

- ) java.awt.image Contains classes for managing bitmap images.
- ) java.awt.peer

Platform-specific GUI implementation.

- ) Others:
	- java.sql
	- java.rmi

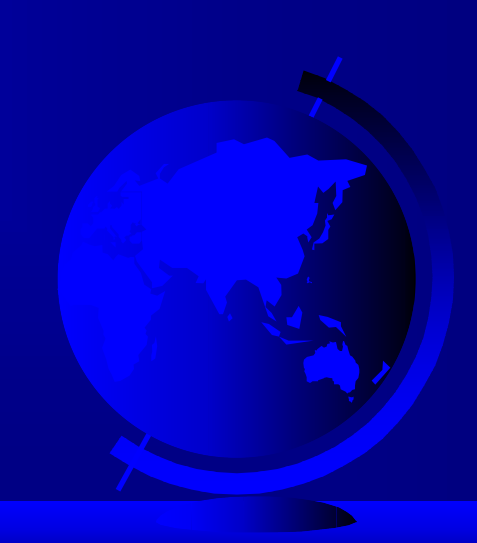

## The String Class

- ) Declaring a String:
	- String message = "Welcome to Java!"
	- String message = new String("Welcome to Java!");
	- $\overline{\text{String s}} = \overline{\text{new String}}$  ;
- ) String Comparisons
- ) String Concatenation
- ) Substrings
- ) String Length
- ) Retrieving Individual Characters in a String

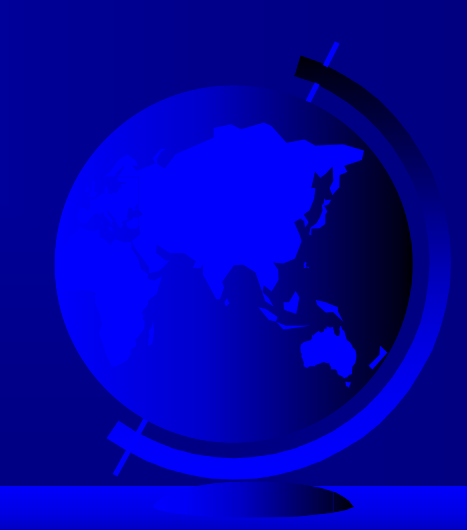

## String Comparisons

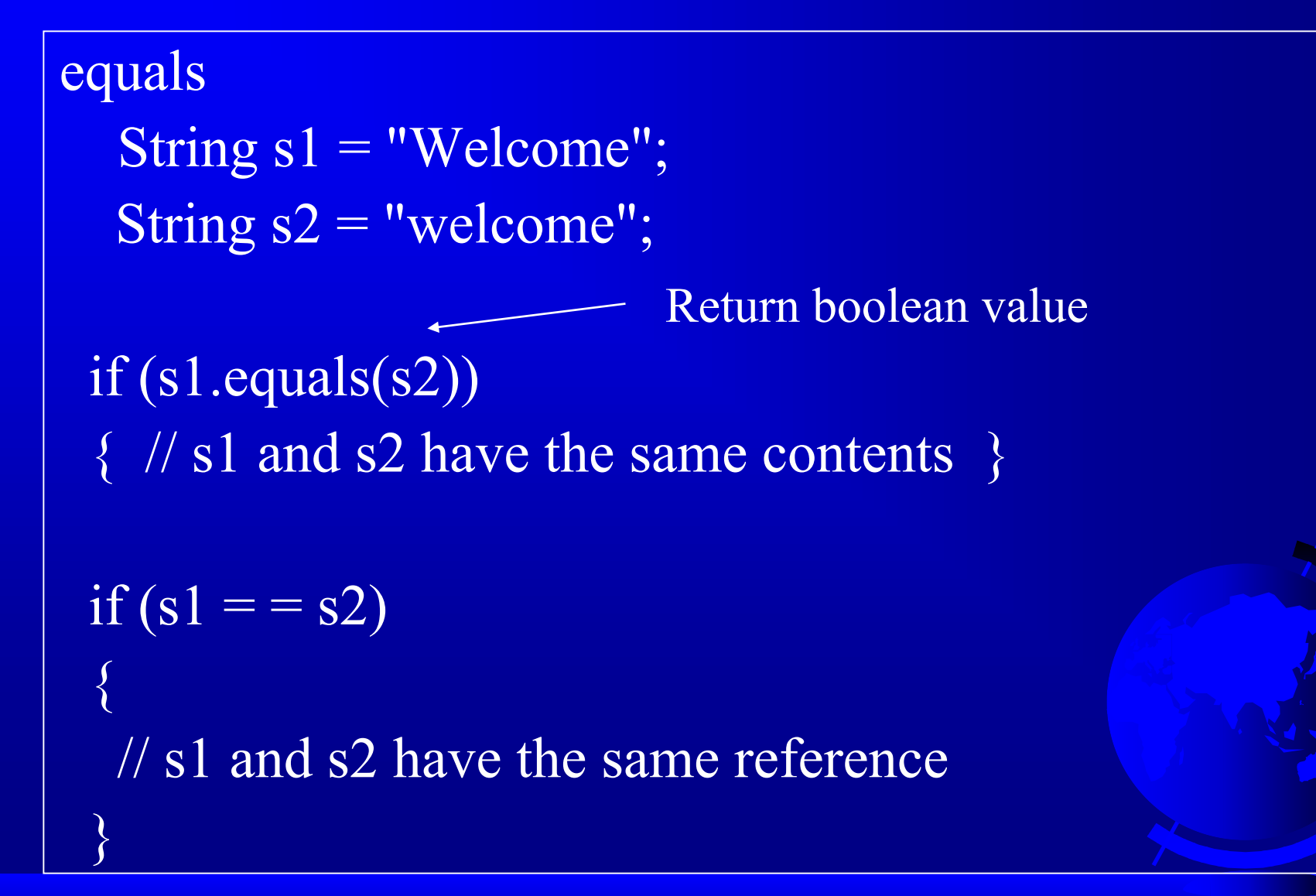

## String Comparisons

### Use

### s1.compareTo(s2)

return 0 if s1 is equal to s2 less than 0 if s1 is lexicographically less than s2 greater than 0 if s1 is lexicographically greater than s2

Example:  $s1="abc"$  and  $s2="abc"$ s1.compareTo(s2) return -2

### String Concatenation

String  $s3 = s1$ . contact  $(s2)$ ;

String  $s3 = s1 + s2;$ 

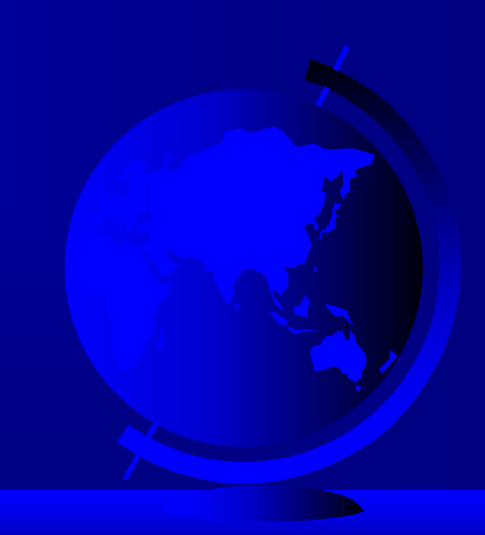

### Concatenation

String s3 =s1.concat(s2); concatenate s1 and s2 to s3 Alternatively, Use plus sign "+" to concatenate

String myString=message+" and " + " HTML";

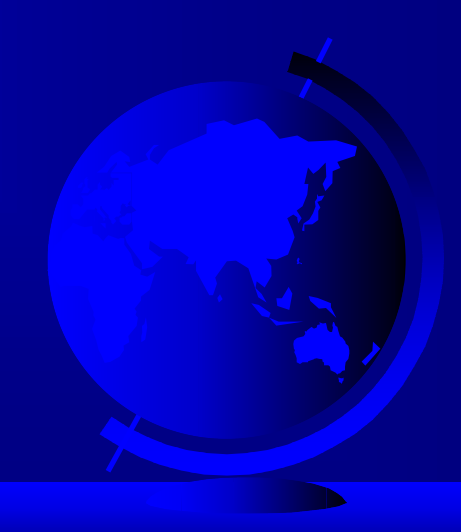

## Substrings

String is an immutable class; its values cannot be changed individually.

String s1 = "Welcome to Java"; String  $s2 = s1$ .substring(0,10) + "HTML";

public String substring(int beginIndex, int endIndex) return a substring from beginIndex to endIndex-1

public String substring(int beginIndex) return a substring from beginIndex to the end of the string

```
class CheckString
```
}

}

```
\{public static void main(String[] args)
 \{String statement="I like to check out a book now.";
 String st=statement.substring(0,22)
  +"magazine"+statement.substring(26);
 System.out.println(st);
```
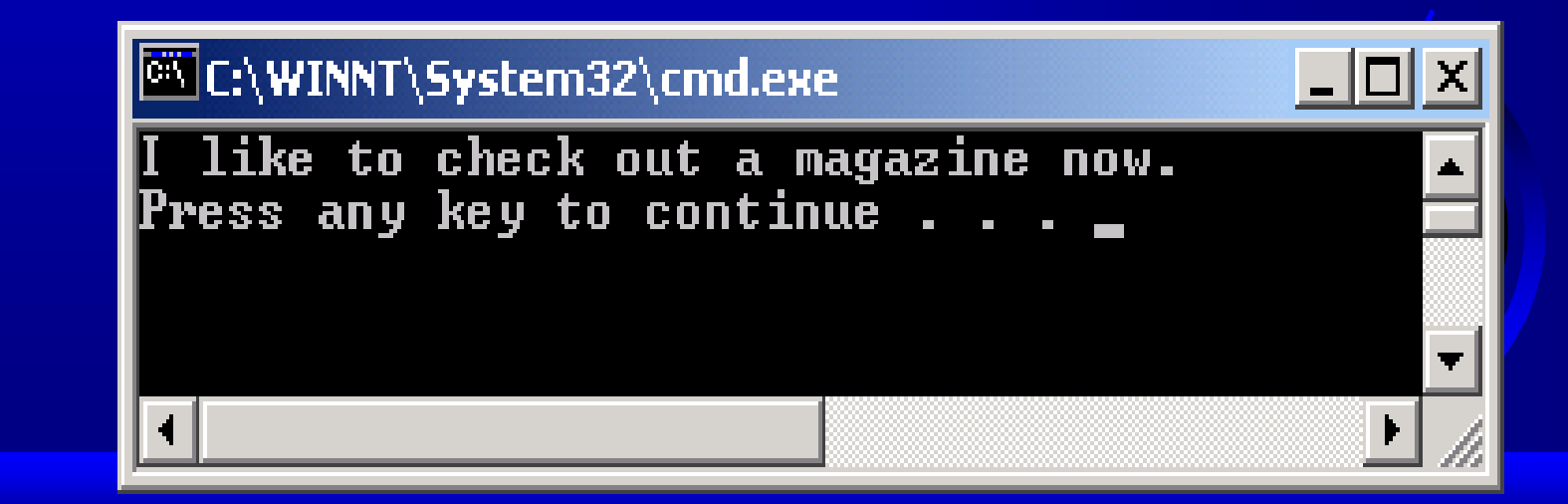

## Finding String Length

Finding string length using the length() method:

message = "Welcome"; message.length() (returns 7)

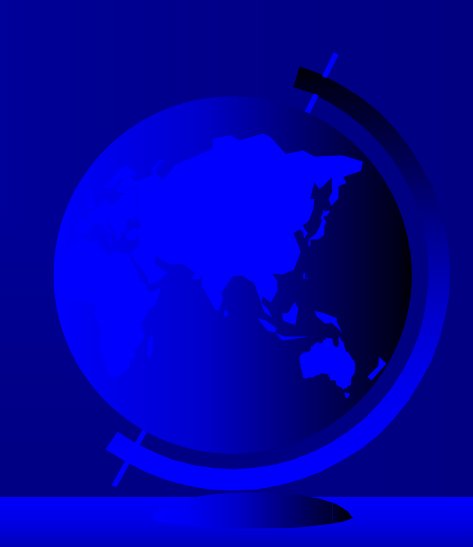

# Retrieving Individual Characters in a String

) Do not use message[0] ) Use message.charAt(index) ) Index starts from 0

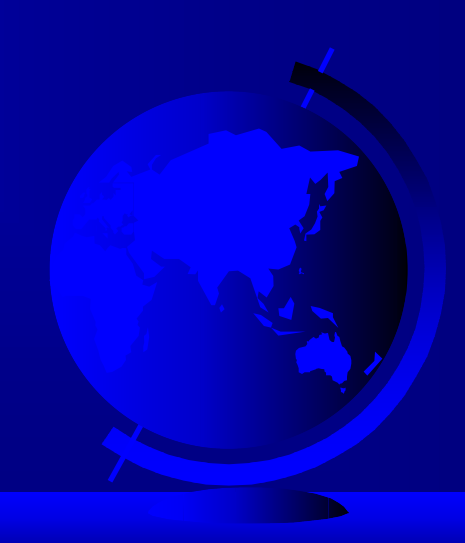

# Example 5.8 Finding Palindromes

)Objective: Checking whether a string is a palindrome: a string that reads the same forward and backward.

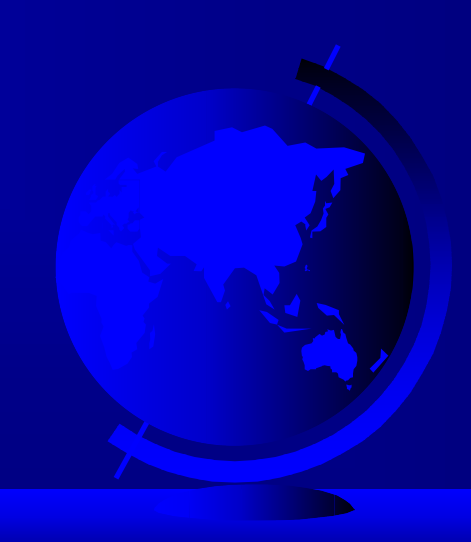

```
// CheckPalindrome.java: Check whether a string is a palindrome
public class CheckPalindrome
\{// Main method
 public static void main(String[] args)
 \{// Prompt the user to enter a string
  System.out.print("Enter a string: ");
  String s = MyInput.readString();
  if (isPalindrome(s))
  \{System.out.println(s +" is a palindrome");
  }
  else
  \{System.out.println(s + " is not a palindrome");
  }
 }
```

```
// Check if a string is a palindrome
public static boolean isPalindrome(String s)
 \{// The index of the first character in the string
  int low = 0;
 // The index of the last character in the string
 int up = s.length() - 1;while (low < up)\{if (s.charAt(low) != s.charAt(up))return false; // Not a palindrome
   low++;up--;
  }
 return true; // The string is a palindrome
 }
```
}

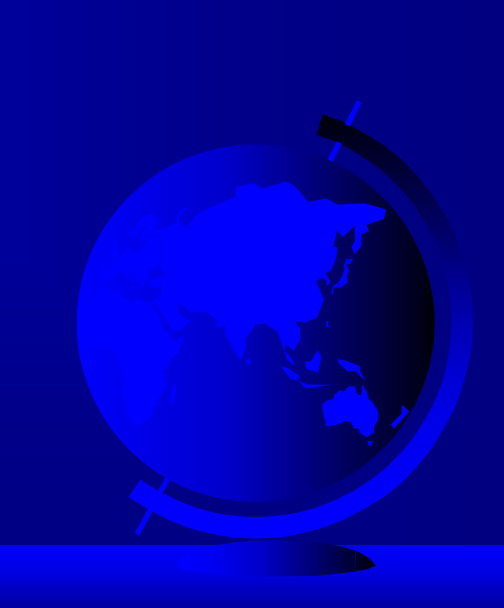

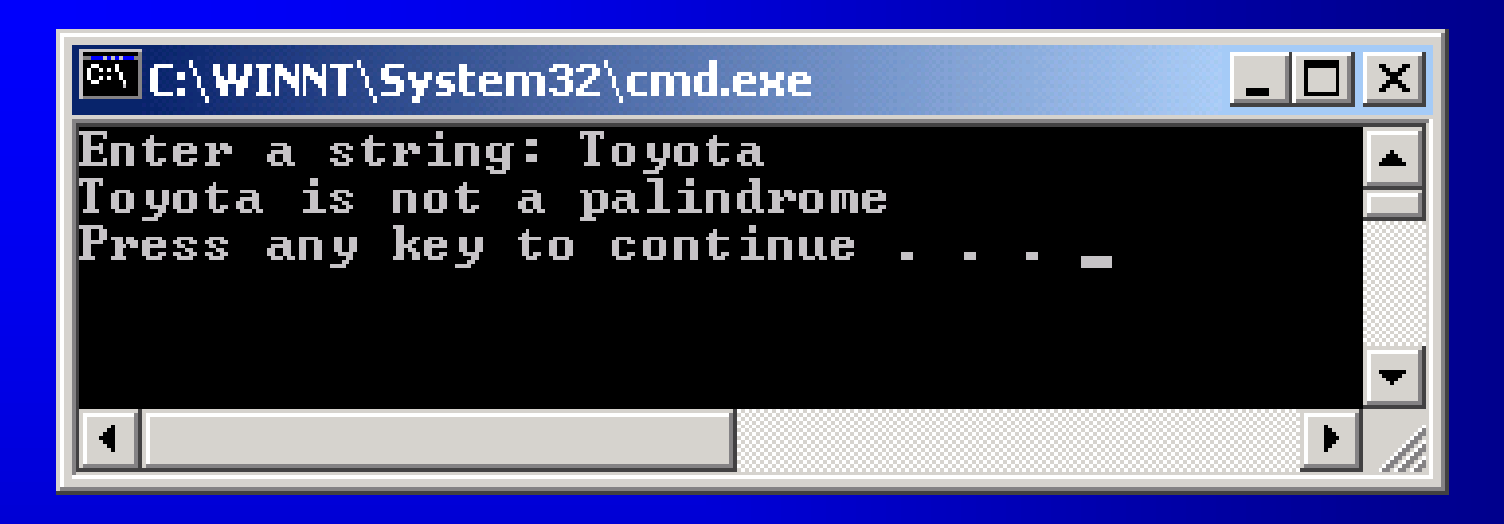

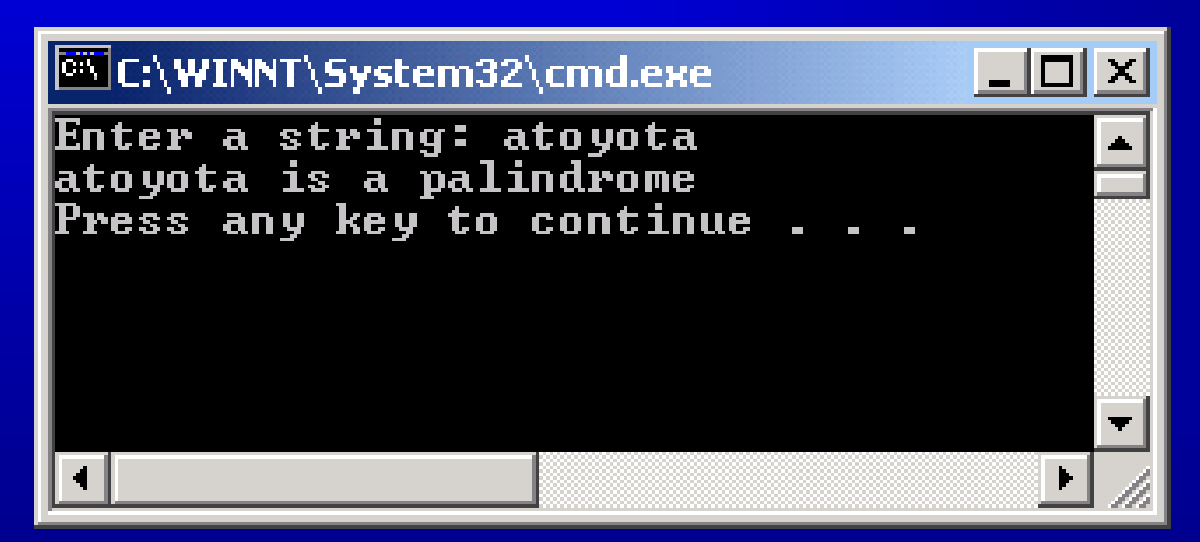

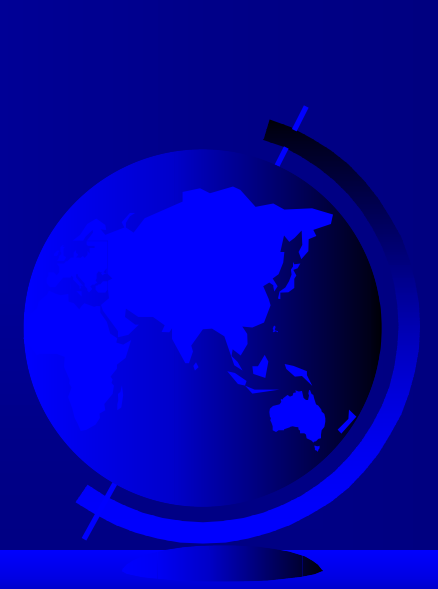

### The StringBuffer Class

String class can not used to change the content, since the value of a string is fixed once the string is created.

The StringBuffer class is an alternative to the String class. In general, a string buffer can be used wherever a string is used.

StringBuffer is more flexible than String. You can add, insert, or append new contents into a string buffer.

### StringBuffer Constructors

- ) public StringBuffer() No characters, initial capacity 16 characters.
- ) public StringBuffer(int length) No characters, initial capacity specified by the length argument.
- ) public StringBuffer(String str) Represents the same sequence of characters as the string argument. Initial capacity 16 plus the length of the string argument.

# Appending New Contents into a String Buffer

StringBuffer strBuf = new StringBuffer(); strBuf.append("Welcome"); strBuf.append(' '); strBuf.append("to"); strBuf.append(' '); strBuf.append("Java"); strBuf.insert(11,"HTML and ");

After position 10, or at  $11$ , insert the literal string "HTML and

### More About String Buffer

### public int capacity() return the current capacity of the string buffer public synchronized StringBuffer reverse() reverses the sequence of the string comtained in the string buffer public int lenth() return the number of characters in the string buffer public synchronized charAt(int index) return the specific character at a specific index in the string buffer

## The StringTokenizer Class **Constructors**

- ) Break a string into pieces, used for coding and decoding
- ) Set up delimitters so we can break a string into pieces called tokens
- ) Default delimiters are " \t\n\r"
- ) StringTokenizer(String s, String delim, boolean returnTokens)
- ) StringTokenizer(String s, String delim)
- ) StringTokenizer(String s)
## The StringTokenizer Class Methods

) public boolean hasMoreTokens()

) public String nextToken()

) public String nextToken(String delim)

) public String int countTokens()

## Example 5.10 Testing StringTokenizer

) Objective: Using a string tokenizer, retrieve words from a string and display them on the console.

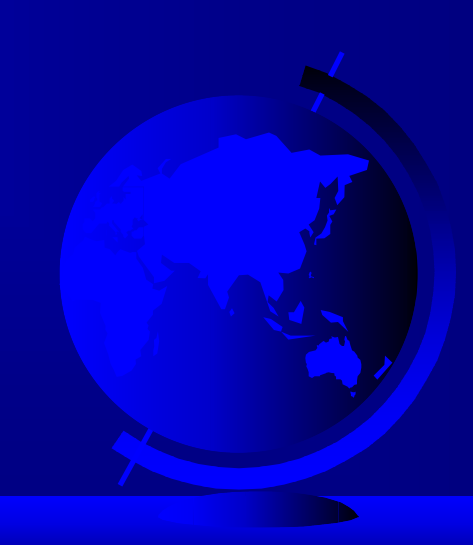

```
// TestStringTokenizer.java: Demonstrate StringTokenizer
import java.util.StringTokenizer;
public class TestStringTokenizer
\{// Main method
 public static void main(String[] args)
 \{// Create a string and string tokenizer
String s = "I am learning Java. Show me how to use StringTokenizer.";
  StringTokenizer st = new StringTokenizer(s);
  // Retrieve and display tokens
  System.out.println("The total number of words is " +
   st.countTokens());
  while (st.hasMoreTokens())
   System.out.println(st.nextToken());
 }
```
}

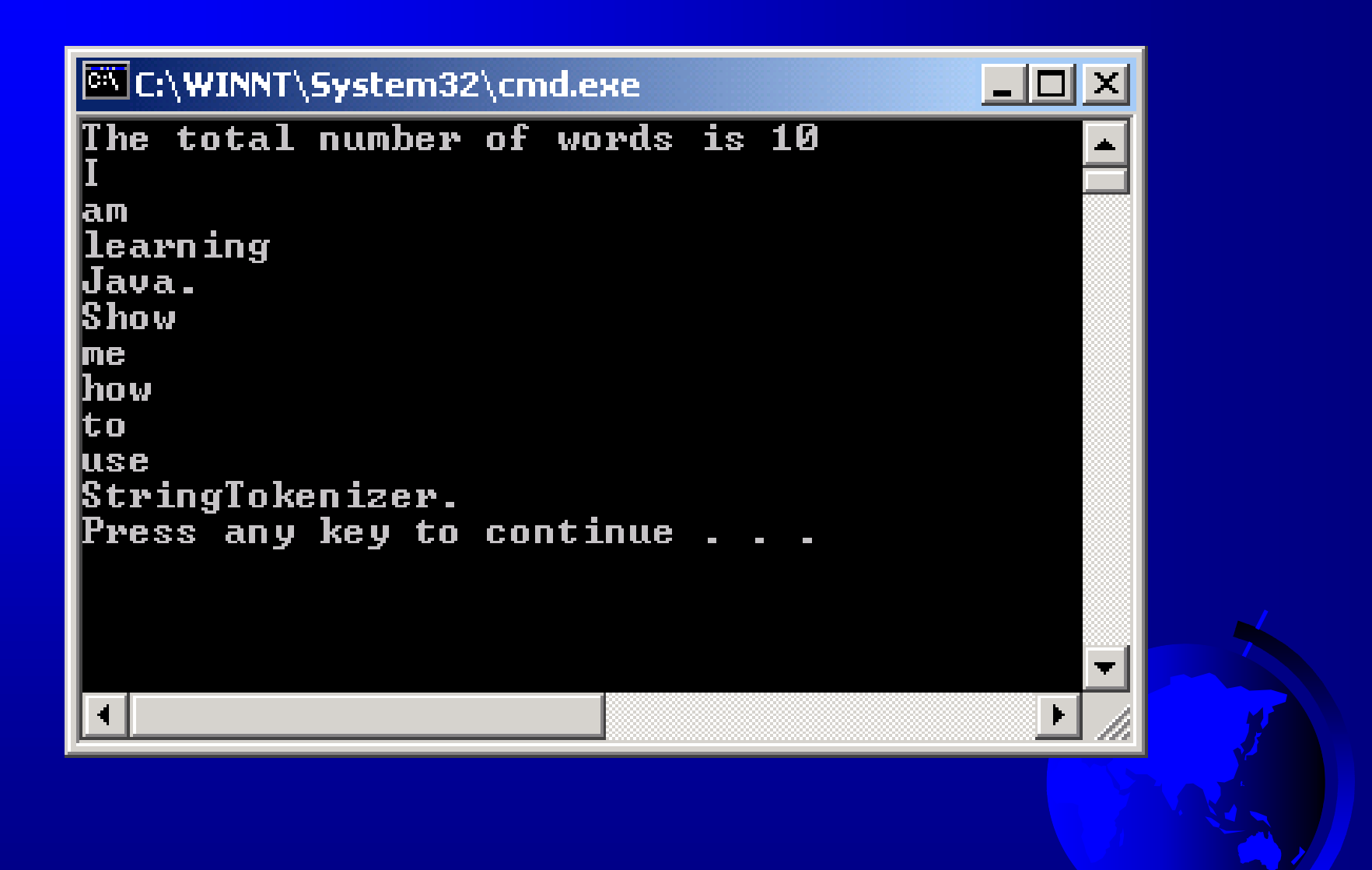